## **МИНИСТЕРСТВО ОБРАЗОВАНИЯ И НАУКИ РОССИЙСКОЙ ФЕДЕРАЦИИ**

## КАЗАНСКИЙ ГОСУДАРСТВЕННЫЙ АРХИТЕКТУРНО-СТРОИТЕЛЬНЫЙ УНИВЕРСИТЕТ

## **В.И. Лукашенко, Р.И. Ахметзянов, М.Ф. Минсагиров**

# **ОПРЕДЕЛЕНИЕ РЕСУРСА СТАТИЧЕСКИ ОПРЕДЕЛИМОЙ СИСТЕМЫ ПРИ ЗАДАННЫХ ПАРАМЕТРАХ СЛУЧАЙНЫХ ВЕЛИЧИН**

Учебно-методическое пособие

Казань 2017

УДК 624.04 ББК 38.112 Л84

### **Лукашенко В.И., Ахметзянов Р.И., Минсагиров М.Ф.**

Л84 Определение ресурса статически определимой системы при заданных параметрах случайных величин: Учеб.-метод. пособие / В.И. Лукашенко, Р.И. Ахметзянов, М.Ф. Минсагиров. – Казань: Изд-во Казанск. гос. архитект. строит. ун-та, 2017. – 55 с.

Печатается по решению Редакционно-издательского совета Казанского государственного архитектурно-строительного университета

В учебно-методическом пособии изложены методы вероятностного анализа случайных величин, моделируемых в заданных интервалах, применительно к решению задач оценки прочности и ресурса строительных конструкций. Пособие определяет задания и порядок выполнения курсовой работы, предусмотренной рабочей программой по курсу «Вероятностные методы строительной механики и теория надежности строительных конструкций», для студентов специальности 08.05.01 «Строительство уникальных зданий и сооружений» и магистрантов направления подготовки 08.04.01 «Строительство» по программе «Теоретические основы и практические методы расчета строительных конструкций»

Ил. 25; табл. 29.

### Рецензенты:

Доктор технических наук, заслуженный деятель науки и техники РТ, профессор кафедры МК и ИС КГАСУ **И.Л. Кузнецов**

## Кандидат технических наук, доцент кафедры МК и ИС КГАСУ **О.И. Ефимов**

 УДК 624.04 ББК 38.112

- © Казанский государственный архитектурно-строительный университет, 2017
- © Лукашенко В.И., Ахметзянов Р.И., Минсагиров М.Ф., 2017

#### Введение

Реальное сооружение и его условия эксплуатации отличаются от идеализированной расчетной модели и условий, рассматриваемых на стадии проектирования. Фактические напряжения, деформации и перемещения являются случайными величинами из-за случайного характера внешних воздействий, прочностных и других внешних условий. Поэтому надежность результатов расчета и, в конечном счете, конструкции, должна быть определена с помощью вероятностных методов строительной механики с привлечением методов теории вероятностей.

Обычный подход к расчету конструкций состоит из двух этапов.

1. Для заданной расчетной модели вычисляются напряжения, деформации и перемещения в элементах конструкций, подверженных действию различных внешних нагрузок. Эта задача решается методами строительной механики, теории упругости, теории пластичности и т.д. Такой подход называется детерминистическим.

2. Вычисленные величины сопоставляются с нормативно допустимыми значениями. При этом решается задача надежности, долговечности и экономичности конструкции. Обычно для решения этих задач использовался сначала метод допускаемых напряжений для определения коэффициентов запаса прочности. Он заключался в том, что для любого волокна конструкции должно было выполняться условие:

$$
k \leq S_{\text{AOD}}
$$

где  $S_{\text{non}}$  – допускаемое напряжение;  $S$  – напряжение в волокне, определяемое методами строительной механики;  $k -$ коэффициент запаса.

В 1945 году метод допускаемых напряжений уступил место другому методу, снимавшему частично эти противоречия, он получил название «Метод предельных состояний». Общий коэффициент запаса был расчленен на три коэффициента: однородности материала, перегрузки и условий работы. Таким образом, вероятностная оценка общих коэффициентов запаса прочности была расчленена независимых оценки, учитывающих на три различную изменчивость прочностных характеристик материалов, величин и характера При этом предполагалось, что в расчлененном варианте решение нагрузок. неопределенностей будет точнее В 1955 году метод, благодаря работам

3

Н.С. Стрелецкого, был включен в «Строительные нормы и правила СССР» и в дальнейшем усовершенствован: система расчетных коэффициентов была расширена до пяти. Это коэффициенты надежности по нагрузке -  $\gamma_f$ , по материалу –  $\gamma_m$ ,по назначению –  $\gamma_n$ , при расчете по временному сопротивлению –  $\gamma_{\mu}$  и коэффициенты условий работы –  $\gamma_{\mu}$ .

## 1. Основные понятия и задачи вероятностных методов (СМ)

Надежность - свойство объекта сохранять во времени в установленных пределах значения всех параметров, характеризующих способность объекта выполнять требуемые функции в заданных режимах и условиях применения, ремонта транспортирования. технического обслуживания,  $\boldsymbol{\mathrm{M}}$ Иначе. надежность - это устойчивость качества по отношению ко всем возможным возмущениям. Надежность определяется количественными показателями (промежуток времени, число рабочих циклов, число километров и т.д.).

В зависимости от назначения системы и условий ее эксплуатации надежность включает различные свойства: 1) безотказность; 2) долговечность; 3) ремонтопригодность; 4) сохраняемость и любые их сочетания.

Безотказность - вероятность безотказной работы конструкции за определенный промежуток времени.

Долговечность - вероятный промежуток времени безотказной работы конструкции.

Ремонтопригодность - вероятность того, что неисправная система может быть восстановлена за заданное время.

надежности - разработка методов Содержание теории оценки надежности систем и создание систем, обладающих заданными показателями надежности и долговечности.

Задачи расчета на надежность:

- определение вероятности выхода конструкции из строя в заданных условиях;

- нахождение по заданной, экономически целесообразной, надежности требуемых размеров конструкции;

определение допустимых нагрузок ИЛИ оптимального срока  $$ эксплуатации;

- оценка надежности системы по имеющимся оценкам надежности составляющих ее элементов.

В задачу теории надежности строительных конструкций входит также обоснование процедур нормирования расчетных характеристик.

Специфика теории надежности строительных конструкций состоит в необходимости учета случайных свойств нагрузок и воздействий сооружения, а также учета совместного действия случайных нагрузок на систему со случайными прочностными характеристиками.

Основное понятие теории надежности - отказ - это событие, состоящее в нарушении работоспособности системы. Понятие отказа близко по смыслу к понятию предельного состояния. К предельным состояниям 1-й группы относятся: общая потеря устойчивости формы, потеря устойчивости положения, любое разрушение, переход в изменяемую систему, качественное изменение конфигурации; состояния, при которых возникает необходимость прекращения эксплуатации в результате текучести материала, сдвига в соединениях, ползучести или чрезмерного раскрытия трещин. Предельные состояния 2-й группы – недопустимые деформации конструкции в результате прогиба, поворота или осадок, характеризуемых разностью вертикальных перемещений узлов, отнесенных к расстоянию между ними, креном сооружения в целом, относительным прогибом или выгибом, кривизной элемента, относительным углом закручивания, горизонтальным или вертикальным смещением элемента или сооружения в целом, углом перекоса или поворота. К предельным состояниям 2-й группы относятся также недопустимые колебания конструкции, изменение положения, образование или раскрытие трещин.

Примеры отказов – обрушения, опрокидывания, потеря устойчивости, хрупкое разрушение, большие деформации и прогибы, механический или коррозионный износ, растрескивание и т.д.

Отказы вызваны влиянием случайных факторов, поэтому они носят случайный характер. **За показатель (меру) надежности системы может быть принята вероятность** *Р* **безотказной работы в течение всего срока службы**  *Т*.

**Недостатки теории надежности** – сложно получить опытные данные в количестве, достаточном для последующей их обработки методами теории вероятностей. Сложно длительный срок проводить испытания конструкции для получения надежных выводов о ее долговременной работе.

## **2. Понятия и математический аппарат, используемые в вероятностных методах СМ**

*Событие* – качественный или количественный результат опыта, осуществляемого при определенных условиях. Например, событие – попадание предела текучести стали *R y* в интервал от 240 до 260 МПа.

Событие может быть **случайным, достоверным или невозможным**. Объективная математическая оценка возможности реализации случайного события – *вероятность***.** Вероятность – есть объективная мера возможности наступления события независимо от того, является ли оно массовым или нет. В жизни все (полуинтуитивно) применяют вероятностные оценки будущим событиям и весьма успешно.

**Частота события** *А* (статистическая вероятность):

## $P^*(A) = m/n,$

где *m*– число опытов, в которых наблюдается событие *А*; *n* – общее число опытов.

 $3$ начения  $P^*(A)$  – случайны:

$$
P^*(A) \to P(A),
$$

где *P*(*A*) – математическая вероятность, являющаяся **достоверной** величиной, если вероятность того, что при  $n \rightarrow \infty$   $P^*(A) = P(A)$  равна 1.

*n*

→∞

 $0 \leq P(A) \leq 1$ .

При *m n* вероятность *P*(*A*) 1 – событие **достоверное;**

при  $m = 0$ , соответственно,  $P(A) = 0 -$  событие **невозможное.** 

События *несовместны* в данном испытании, если никакие два из них не могут появиться вместе, например, появление одновременно двух цифр от 1 до 6 на игральном кубике при одном его бросании.

Случайные события *совместны*, если при данном испытании могут произойти оба эти события (при одновременном бросании двух кубиков).

Если события *А* и *В* несовместны, то вероятность появления **или** события *А*, **или** события *В*:

$$
P(A + B) = P(A) + P(B)
$$

или в общем виде для n несовместных *A:* 

$$
P\bigg(\sum_{i=1}^n A_i\bigg)=\sum_{i=1}^n P(A_i).
$$

P<sup>A</sup> P<sup>B</sup> PA+ P<sup>B</sup> *B*

**Сумма вероятностей двух противоположных событий:** *B B*

 $P(A) + P(\overline{A}) = 1.$ 

Событие *А независимо* от *В*, если вероятность появления события *А* не зависит от того, произошло событие *В* или нет.

Если события *А* и *В* независимы (они совместны), то вероятность появления **и** события *А,* **и** события *В* равна:

> $P(AB) = P(A)P(B)$ ,  $\left(\prod^n A_i\right)$  $\left(\prod_{n=1}^{n} A_n\right) = \prod_{n=1}^{n}$ *n*  $P\left(\prod_{i=1}^n A_i\right) = \prod_{i=1}^n P(A_i)$  $(A_i)$ .

а в общем виде:  $P\left(\prod_{i=1}^n A_i\right) = \prod_{i=1}^n$ 

J  $\setminus$ В урне два кубика – черный и белый – и два шарика – черный и белый. Вероятность появления черного кубика равна произведению вероятностей появления черного цвета и кубика, т.е.  $1/2 \cdot 1/2=1/4$ .

*i i*

Из формулы видно, например, что если событие *А* (появление максимальной ветровой нагрузки) и событие *В* (появление максимальной снеговой нагрузки) – независимы, то вероятность одновременного появления *А* и *В* (т.е. максимумов нагрузок) меньше вероятности появления одного из событий (максимумов нагрузки)  $(P_{\text{case +semep}}^{\text{max}} = P_{\text{case}}^{\text{max}} \cdot P_{\text{semep}}^{\text{max}})$ .

Вероятность *P*(*AB*) тем меньше, чем меньше *P*(*A*) и *P*(*B*).  $P(A_1)$ А если *А* и *В* зависимы, то это учитывается условной вероятностью появления одного из них при появлении другого. При P0 последовательным соединении вероятность неразрушения последовательной системы: P0

$$
P = P(A_1)P(A_2)P(A_3),
$$

PAB

 $P_{A}$   $\langle$   $\rangle$  $P_{B}$ 

где  $P(A_i)$ ,  $i = 1, 2, 3$  – вероятности неразрушения *i*-го элемента системы;  $A_i$ событие, состоящее в неразрушении *i*-го элемента системы.

Пример последовательного соединения - статически определимая система, так как разрушение всей системы происходит при разрушении хотя бы одного из элементов, таким образом, вероятность неразрушения всей системы меньше вероятности неразрушения любого ее отдельного элемента.

При параллельном соединении вероятность разрушения параллельной системы:

 $\overline{P} = P(\overline{A}_{1})P(\overline{A}_{2})P(\overline{A}_{3}),$ где  $P(\overline{A})$ ,  $i = 1,3$  – вероятности разрушения *i*-го элемента системы.

Вероятность неразрушения параллельной системы:

$$
P=1-\overline{P}=1-(1-P(A_1))(1-P(A_2))(1-P(A_3)),
$$

или в общем виде:

$$
P = 1 - \prod_{i=1}^{n} (1 - P(A_i)).
$$

Пример параллельного соединения - статически неопределимая система, так как разрушение всей системы происходит при разрушении всех избыточных и еще одной связей. Таким образом, вероятность неразрушения всей системы больше вероятности неразрушения любого ее отдельного элемента. Однако в действительности в статически неопределимой системе вероятности разрушения элементов системы не независимы, так как разрушение одного элемента из-за перераспределения усилий приводит к изменению вероятностей разрушения остальных элементов.

Например, при диаграмме Прандтля «условное» разрушение одного элемента статически неопределимой системы (т.е. напряжение в этом элементе при увеличении  $N$  остается постоянным и равным  $R_n$ ) в меньшей степени приводит к перераспределению усилий, а, следовательно, и к изменению вероятностей разрушения. Таким образом, статически неопре-делимая система со стержнями, работающими по диаграмме Прандтля, больше подходит в качестве примера для параллельной системы.

Если случайные события А и В совместны (и  $P_A$  $P_{\rm R}$ независимы), то вероятность появления или  $A$ , или  $B$ :

 $P(A+B)$ 

 $P(A_1)$ 

 $P(A_2)$ 

 $P(A + B) = P(A) + P(B) - P(A)P(B)$ ,  $P\left(\sum_{i=1}^n A_i\right) = \sum_{i=1}^n P(A_i) - \prod_{i=1}^n P(A_i)$ .

Если случайные события  $A$  и  $B$  зависимы (и совместны) и вероятности их появления  $P(A)$  и  $P(B)$ , то вероятность совмещения событий A и B (произойдет  $(A, B)$ :

$$
P(AB) = P(A)P(B/A) ,
$$

где  $P(B/A)$  – условная вероятность, т.е. вероятность появления события В, при условии, что событие А произошло. Аналогично

$$
P(AB) = P(B)P(A/B).
$$

Например, в урне два черных и два белых шара. Событие  $A$  – появление белого шара с первого раза, событие  $B$  – появление белого шара со второго раза. Вероятность появления белого шара два раза подряд определяется формулой:

$$
P(AB)=P(A)P(B/A)=1/2\cdot 1/3=1/6.
$$

Из приведенных формул можно получить:

$$
P(A/B) = P(A) \frac{P(B/A)}{P(B)},
$$

где  $P(A)$  – априорная вероятность появления события A, определенная до того, как стала известна информация о событии  $B$ ;  $p(A/B)$  – апостериорная вероятность появления события A, основанная на той информации, что A и B произошли, но мы определяем вероятность того, что перед В было А.

Если *А* и *В* независимы, то  $P(A/B) = P(A)$  и наоборот.

Пусть имеется *п* несовместных событий  $A_1, A_2, ..., A_n$  с вероятностями их появления  $P(A_1), P(A_2),..., P(A_n)$ , и пусть  $P(B/A_1), P(B/A_2),..., P(B/A_n)$  - условные вероятности осуществления события В с одним из n событий  $A_1, A_2, ..., A_n$ . То есть события В и  $A_1$ , В и  $A_2$ ,..., В и  $A_n$  - зависимы и совместны. Тогда вероятность осуществления события В:

$$
P(B) = \sum_{i=1}^n P(A_i) P(B/A_i).
$$

#### Это формула полной вероятности,

где  $P(A)P(B/A)$  – вероятность того, что произойдет B и A<sub>i</sub>;  $P(B)$  – подругому – вероятность того, что В произойдет с любым из  $A$ .

Пусть событие В произошло, это изменит вероятности  $P(A_1), P(A_2), ..., P(A_n)$ . Надо найти условные вероятности  $P(A/B), P(A/B), \ldots, P(A/A)$  осуществления события  $A_i$ ,  $i = 1,...n$  при условии, что  $B$  произошло (т.е. если  $B$  произошло, то надо найти вероятность того, что ему предшествовало появление именно события А.).

Формула полной вероятности Байеса:

$$
P(A_i/B) = \frac{P(A_i)P(B/A_i)}{\sum_{j=1}^{n} P(A_j)P(B/A_j)},
$$

где  $P(A_i)$  – вероятность появления события  $A_i$   $(i = 1, 2,...n)$  до того, как произошло B;  $P(A \mid B)$  – как бы является удельным весом вероятности  $P(A)$  в сумме всех вероятностей  $P(A_i)$ ,  $j = 1, n$ ).

Производится *п* независимых опытов, имеющих два возможных исхода появление и непоявление события  $A$  (вероятность появления  $p$ , непоявления  $q = 1 - p$ ). Вероятность того, что при *n* испытаниях событие *A* наступает *m* раз (формула Бернулли):

$$
P_n^m(A)=C_n^m p^m q^{n-m}
$$

Где  $C_n^m = \frac{n!}{m!(n-m)!} = \frac{n(n-1)(n-2)...(n-[m-1])}{1 \cdot 2 \cdot 3...m}$  – число сочетаний из *m* элементов

 $R_{n}$ 

**Пример.** 
$$
C_{90}^3 = \frac{90 \cdot 89 \cdot 88}{1 \cdot 2 \cdot 3} = 117480
$$
;  $C_{10}^1 = 10/1$ ;  $C_{100}^4 = \frac{100 \cdot 99 \cdot 98 \cdot 97}{1 \cdot 2 \cdot 3 \cdot 4}$ ;  
\n $C_n^m = C_n^{n-m}$ ;  $C_n^0 = C_n^n = 1$ ;  $C_n^1 = n$ ;  $C_n^m + C_n^{m+1} = C_{n+1}^{m+1}$ ,  $0 < m < n$ .

Вероятность  $P_n^1(A)$  того, что в результате *n* независимых опытов событие *A* произойдет хотя бы один раз (может и больше):  $P_n(A) = 1 - q^n$ , где  $q$  вероятность непоявления события A в первом испытании;  $q^{n}$  – вероятность того, что A не произойдет ни разу;  $1 - q^n$  – вероятность того, что A произойдет один раз или два раза ... или все *п* раз.

**Пример.** Событие  $A$  – разрушение здания в сейсмическом районе,  $p =$ 0,1 - вероятность разрушения его в течение первого года. Тогда  $q = 1 - p$ вероятность неразрушения в течение первого. Тогда  $P_2(A) = 1 - 0.9^2 = 0.19$ ,  $P_3(A) = 1 - 0.9^3 = 0.271$ ,  $P_{10}(A) = 1 - 0.9^{10} = 0.651$ ,  $P_{20}(A) = 1 - 0.9^{20} = 0.878$ ,  $P_{50}(A) = 1 -$ 0.9<sup>50</sup>=0.995, где  $P_n(A)$  – вероятности разрушения здания за *n* лет.

надежности Таким образом. функция (зависимость вероятности неразрушения от пройденного количества лет) от значения 1 асимптотически приближается к  $OX$ .  $(1 - P(A))$  – вероятность неразрушения.

## 3. Основные характеристики случайных величин. Квантили вероятности Р(х)

Математическое ожидание с.в. Х:

 $M(x) = \sum_{i=1}^{m} x_i p_i$ , - дискретной:

при этом  $\sum_{i=1}^{m} p_i = 1$  (*M(x)* – случайна при n≠∞);

#### - непрерывной:

$$
\overline{X} = \int_{-\infty}^{\infty} x p(x) dx.
$$

**Математическое ожидание**  $X$  – достоверная величина, так как вероятность того, что при  $n=\infty$  испытаний мы получим среднее арифметическое  $M(X)=\overline{X}$ , равное 1.

 $M(c)=c$ ,  $M(cx)=cM(x)$ , где  $c$  – неслучайное число.

Для независимых с.в.  $X_1$  и  $X_2$ :

$$
M(x_1+x_2)=M(x_1)+M(x_2), M(x_1x_2)=M(x_1)M(x_2), M(x^2)=[M(x_1)]^2+D(x).
$$

К математическому ожиданию стремится среднее арифметическое наблюдаемых значений с.в. при количестве испытаний  $n\rightarrow\infty$ . Геометрически м.о. - это абсцисса ц. т. площади под кривой плотности распределения. Размерность м.о. совпадает с размерностью с.в.

Дисперсия с.в.  $X$  – м.о. квадрата отклонения с.в. X от ее м.о. (центра распределения):

 $D(x)=M[x-M(x)]^2=M(x^2)-M^2(x),$ Tak kak  $M[x-M(x)]^2 = M[x^2-2xM(x)+M^2(x)] = M(x^2)-2M^2(x)+M^2(x)$ .  $MI2xM(x) = 2M^2(x)$  u  $MIM(x) = M(x)$ .

Дисперсия дискретной с.в. Х:

$$
D(x) = \sum_{i=1}^{n} (x_i - M(x))^2 p_i
$$

случайна при n≠∞.

Дисперсия непрерывной с.в. Х:

$$
D(x) = \int_{-\infty}^{\infty} (x - X)^2 p(x) dx = \int_{-\infty}^{\infty} x^2 p(x) dx - \overline{x}^2
$$

#### (дисперсия непрерывной с.в. - достоверна).

 $D(x) = M[(x - \overline{X})^2]$ , при  $\overline{X} = 0$   $D(x) = M(\overline{X}^2)$ ,  $\overline{X}$  – математическое ожидание.

Дисперсия характеризует разброс с.в. вокруг ее среднего значения (математического ожидания).

 $D(c)=0$ .

 $D(cx)=c^2D(x)$ .

 $D(c+x)=D(x)$ .

Для независимых с.в.  $X_1 \cup X_2$   $D(x_1 \pm x_2) = D(x_1) + D(x_2)$ .

Геометрически дисперсия - это центральный момент инерции площади под кривой плотности распределения. Размерность дисперсии квадрат размерности с.в.

Среднеквадратическое отклонение (стандарт):  $\sigma(x) = \sqrt{D(x)}$ .

Асимметрия непрерывной с.в.  $X$ :

$$
A(x) = \int_{-\infty}^{\infty} (x - X)^3 p(x) dx
$$

Если с.в. X распределена симметрично относительно своего м.о., то  $A(x)=0$ .

Коэффициент изменчивости (вариации) с.в.  $X$  – отношение стандарта к  $M.0$ .

$$
V(x) = \sigma(x)/\overline{X} < 1,
$$

где  $\sigma(x) = \sqrt{D(x)}$  – <u>стандартное отклонение</u> X.

Кванти́ль (или квантиль порядка  $\alpha$ ) - числовая характеристика закона распределения случайной величины; это такое число, что данная случайная величина попадает левее его с вероятностью, не превосходящей а. Квантиль первого порядка  $P(x)$  – обратная функция зависимости x от  $P(x)$ .

## 4. Понятие надежности сооружения. Резерв прочности. Характеристика безопасности. Коэффициент запаса прочности

Общее условие непревышения предельного состояния может быть представлено в виде:

$$
\psi(F_p, R_p, \gamma_n, \gamma_a, \gamma_c, c \geq 0.
$$

Входящие в это условие факторы можно условно разделить на две группы. Первая группа факторов зависит от свойств самой конструкции, вторая - от внешних воздействий. Это разделение возможно из-за отсутствия в большинстве случаев функциональных и корреляционных связей. Тогда это условие можно представить в виде:

$$
\begin{cases} \gamma_n \psi_q(F_p, \gamma_a, \gamma_c) \le \psi_r(R_p) \\ \gamma_n \psi(F_p, R_p, \gamma_a, \gamma_c) \le c \end{cases}
$$

Условие непревышения границы области допустимых состояний конструкций может определяться как

 $R-F>0.$ 

где с.в.  $R$  – обобщенная прочность конструкции (несущая способность);

 $F -$ обобщенная нагрузка, или иначе

$$
S=R-F,
$$

где  $F$  – наибольшее значение усилия (или напряжения) в конструкции, выраженное через внешнюю нагрузку (т.е. задача определения напряженного состояния предполагается решенной);

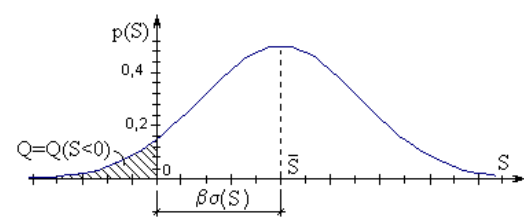

 $R$  – несущая способность, выраженная в тех же единицах и отвечающая предельному конструкции  $\overline{10}$ прочности состоянию (предел текучести, предел прочности и т.д.);  $S$  – резерв прочности.

Вероятность неразрушения конструкции или надежность N - это вероятность непревышения случайной величины, характеризующей предельное состояние. Если кривая распределения этой величины каким-то образом определена, то по интегральной кривой распределения вероятности  $P_s$  можно найти квантиль вероятности N того, что реализация случайной величины S будет меньше этого квантиля, отсекая на кривой ординату  $P_s = N$ .

Вероятность разрушения конструкции:

$$
Q=\int_{-\infty}^0 p_s(S)dS=P_s(0).
$$

При любых законах распределения с.в.  $R$  и  $F$  м.о. и дисперсия резерва прочности S:

$$
\overline{S} = \overline{R} - \overline{F}; \ \sigma(S) = \sqrt{\sigma^2(R) + \sigma^2(F)} \quad .
$$

Для удобства вводят характеристику безопасности (при независимых  $R$  и  $F)$ 

$$
\beta = \frac{\overline{S}}{\sigma(S)} = \frac{\overline{R} - \overline{F}}{\sqrt{\sigma^2(R) + \sigma^2(F)}} .
$$

 $\beta$ показывает число стандартов  $\sigma(S)$ , укладывающихся в интервале от S до  $S = \overline{S}$ (рисунок).

Из определения вариативности с.в. следует:

$$
\beta = \frac{1}{V(S)} \quad ,
$$

где  $V(S)$  – коэффициент вариации (изменчивости) с.в. S (резерва прочности).

Иногда вместо резерва прочности вводят случайный коэффициент запаса:

$$
K = R/F,
$$

здесь *K*, *R*, *F* – случайные величины.

Тогда вероятность разрушения:

$$
Q = Q(K < 1) = P_K(1),
$$

где  $P_k(1)$  – функция распределения коэффициента запаса при аргументе  $K=1$ .

Вероятность неразрушения:

$$
P = P(K > 1).
$$

М.о. коэффициента запаса (коэффициент детерминированный)

$$
\overline{K} = \overline{R}/\overline{F} .
$$

Разделим числитель и знаменатель правой части выражения  $\beta$  на  $\overline{F}$  и получим характеристику безопасности:

$$
\beta = \frac{\overline{K} - 1}{\sqrt{\frac{\sigma^2(F)}{\overline{F}^2} + \frac{\sigma^2(R)}{\overline{F}^2}}} = \frac{\overline{K} - 1}{\sqrt{V^2(F) + \overline{K}^2 V^2(R)}}
$$

где  $V(F) = \sigma(F)/\overline{F}$ ,  $V(R) = \sigma(R)/\overline{R}$  – коэффициенты вариации усилия и несущей способности.

Использование значений V(F) и  $V(R)$  имеет то преимущество, что они быть сравнительно легко **MOFYT** оценены с достаточной точностью даже при отсутствии полных статистических данных относительно с.в. R и F. Кроме того, при изменении значения нагрузки (например, в результате увеличения площади, с которой она собирается), равно как при изменении прочности несущих элементов (например, вследствие увеличения размеров поперечных сечений), коэффициенты вариации  $V(F)$ и V(R) остаются постоянными.

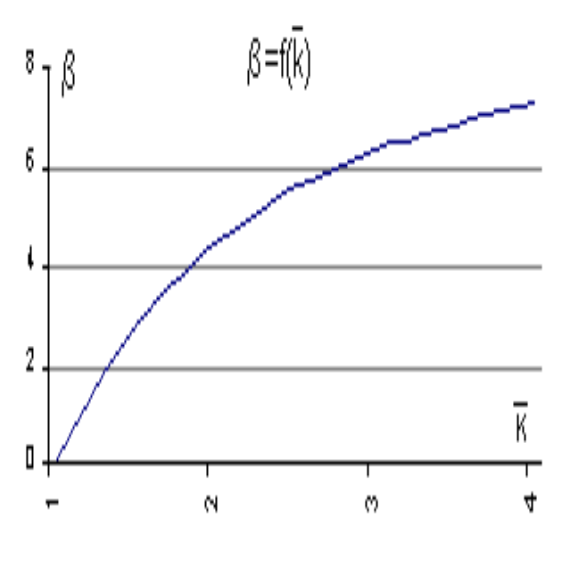

Из выражения  $\beta$  при делении на  $\overline{K}$  числителя и знаменателя видно, что при  $\overline{K} \to \infty$   $\beta \to 1/V(R)$ , при  $\overline{K} = 1 \to \beta = 0$ . Можно доказать, что при увеличении  $\overline{K}$ от 1 до  $\infty$  Вмонотонно изменяется от 0 до  $1/V(R)$ .

Нижний предел ожидаемого значения коэффициента запаса:

$$
\overline{K} \ge 1/\left[1 - V(K)\sqrt{\frac{1 - Q}{Q}}\right],
$$

где  $V(K) = \sigma(K)/\overline{K}$  – коэффициент вариации коэффициента запаса.

Приближенно

$$
V(K) \approx \frac{\sqrt{V^2(R) + V^2(F)}}{1 + V^2(F)}
$$

Можно вывести приближенную формулу, связывающую характеристику безопасности  $\beta$  и коэффициент запаса:

$$
\overline{K} \approx 1 + \beta \sqrt{V^2(R) + V^2(F)}
$$

Это выражение используется при небольших значениях  $V(R)$  и  $V(F)$ , иначе

$$
\overline{K} = \frac{1 + \sqrt{\beta^2 V^2(R) + \beta^2 V^2(F) - \beta^4 V^2(R)V^2(F)}}{1 - \beta^2 V^2(R)}
$$

получено из выражения В.

В большинстве случаев корреляционная связь между нагрузкой и прочностью отсутствует или мала. Положительная корреляционная связь нагрузки с прочностью имеет место, когда для более прочных элементов с бо'льшей вероятностью можно ожидать относительно бо'льших нагрузок. Отчасти это относится к статически неопределимым конструкциям, в которых бо'льшую прочность отдельных элементов можно считать связанной с их бо'льшей жесткостью, а, следовательно, и с бо'льшими воспринимаемыми усилиями.

Коэффициент однородности  $(k_a)$  представляет собой отношение расчетного значения прочности к нормативной прочности  $k_a = R/R$ .

**Коэффициент перегрузки**  $(k_n)$  представляет собой отношение расчетного значения нагрузки к нормативной нагрузке  $k_n = F/\overline{F}$ .

Если принять за нормативные значения м.о. случайной выборки при заданном законе распределения (в СНиП это соблюдается нестрого), а расчетным значениям приписать величины, соответствующие характеристике безопасности  $\beta$ :

$$
R = (R - \beta \sigma(R))/R, \quad F = (F + \beta \sigma(F))/F,
$$

 $k_{o}$  и  $k_{n}$  можно определить по формулам:

 $k_{o}$  = 1- $\beta V(R)$ , аналогично,  $k_{n}$  = 1+ $\beta V(F)$ ,

где  $V(F) = \sigma(F)/\overline{F}$ ,  $V(R) = \sigma(R)/\overline{R}$  – коэффициенты вариации усилия и несущей способности можно выразить обратно через  $k_a$  и  $k_n$ , и тогда выражение K примет вид:

$$
\overline{K} = \frac{1 + \sqrt{1 - k_0 k_n (2 - k_0)(2 - k_{\pi})}}{[k_0 (2 - k_0)]}
$$

## 5. Сочетания прочностных свойств Метод статистической линеаризации

При оценке несущей способности сооружений и отдельных их частей часто приходится иметь дело с многокомпонентными сложными сочетаниями материалов, совместная прочность которых не просто суммируется, а является сложной нелинейной функцией их прочностных свойств. Для примера прочность сечения железобетонной балки, определяемая в СНиП предельным моментом, воспринимаемым сечением:

$$
M = R_a f_a [h_0 - R_a f_a / (2bR_{\rm m})],
$$

где М – нелинейная функция случайных аргументов в балках и плитах:  $R_a$ предел прочности арматуры,  $R_{\text{m}}$  – призменная прочность бетона,  $h_0$  – глубина закладки арматуры от поверхности (в балках и плитах можно считать случайной по технологическим причинам);  $f_a$  - площадь сечения арматуры;  $b$  - ширина балки.

Сущность метода статистической линеаризации заключается в том, что производится замена нелинейно связанных случайных функций статистически эквивалентной линейной зависимостью. Чаще всего для практических целей статистическая эквивалентность понимается для таких с.в., которые имеют одинаковые характеристики при том же законе распределения аргумента [3]. Обычно считают, что распределение подчиняется нормальному закону. Иногда к этому имеются определенные основания, но чаще их нет, однако условно принимают закон нормальным и производят приближенный расчет [4].

Приближенно нелинейную случайную  $\tilde{M}$  можно представить, отбросив нелинейные члены разложения в ряд Тейлора. В окрестности центра распределения такое допущение достаточно обоснованно даже при больших отклонениях случайных аргументов:  $R_a$ ,  $R_{\text{m}}$  и  $h_0$ .

$$
\widetilde{M} = M(\widetilde{\mathbf{R}}_{\mathbf{a}}, \widetilde{R}_{\mathbf{n}\mathbf{p}}, \widetilde{h}_{\mathbf{0}}) \approx M_{0} + A(\widetilde{R}_{a} - \overline{R}_{a}) + B(\widetilde{R}_{\mathbf{n}\mathbf{p}} - \overline{R}_{\mathbf{n}\mathbf{p}}) + C(\widetilde{h}_{0} - \overline{h}_{\mathbf{0}}),
$$

A, B и C - частные производные выражения M по R<sub>a</sub>, R<sub>np</sub> и h<sub>0</sub> где соответственно, в центрах распределения случайных аргументов:

 $A = f_a \overline{h}_0 - \overline{R}_a f_a^2 / (\overline{b} \overline{R}_{np}), B = \overline{R}_a^2 f_a^2 / (2b \overline{R}_{np}^2), C = \overline{R}_a f_a,$ 

a  $M_0 = \overline{R}_a f_a [\overline{h}_0 - \overline{R}_a f_a/(2b\overline{R}_{\rm m})].$ 

Тогда приближенные характеристики нелинейной функции случайных аргументов:

 $\overline{M} \approx M_0$  – математическое ожидание (центр распределения);  $\vec{M} \approx A^2 \vec{R}_a + B^2 \vec{R}_{\text{nn}} + C^2 \vec{h}_0 - \mu \text{C}$ исперсия;  $V_M = \sqrt{M}/M_0$  – изменчивость.

## 6. Повторные нагружения. Определение расчетной нагрузки при многократном действии

Если некоторая нагрузка многократно повторяется, то при каждом следующем повторении вероятность того, что нагрузка дважды окажется меньше некоторого е случайного значения x, равна  $P_q^2(x)$ , где  $P_q(x)$  вероятность для нагрузки быть меньше  $x$  в каждом случае нагружения. Вероятность же превышения х хотя бы один раз будет  $1-P_a^2(x)$ .

n-кратного повторения интегральная кривая распределения  $P_a(x)$ , Для соответственно, возводится в n-ю степень  $P_a^n(x)$ , а плотность распределения вероятности будет производной от этой степенной функции:

$$
p_{qn}=\frac{d}{dx}P_q^n(x)=nP_q^{n-1}(x)p_q,
$$

где  $p_q$  – кривая распределения однократной случайной нагрузки.

Таким образом, для заданного уровня вероятности непревышения определенной величины q1, являющейся квантилем при однократном приложении нагрузки, квантиль qn будет увеличиваться путем переноса точки интегральной кривой распределения однократной нагрузки вправо на величину  $\beta$ ln n. Здесь  $\beta$  – характеристика безопасности (показывает число стандартов  $\sigma(S)$ , укладывающихся в интервале от S до  $S = \overline{S}$ ).

Принимая интегральную кривую распределения вероятности в виде двойного экспоненциального закона Гумбеля:

$$
P_q = \exp\bigg[-\exp(\frac{a-q}{\beta})\bigg],
$$

для n-кратного повторения интегральная кривая распределения  $P_a^n(x)$  может быть получена в виде:

$$
P_q^n = \exp\left[-n\exp\left(\frac{a-q}{\beta}\right)\right] = \exp\left[-\exp\left(\ln n + \frac{a-q}{\beta}\right)\right] = \exp\left[-\exp\left(\frac{a-q+\beta\ln n}{\beta}\right)\right].
$$

При этом очевидно, что стандарт  $\sigma(q) = \sqrt{D(q)}$  не изменяется, и для сохранения той же обеспеченности вероятности следует расчетное значение нагрузки увеличить на  $\beta \ln n$ .

Из решения, расчетное значение нагрузки при однократном ее действии, обеспечивающее заданную  $P_a$ , будет:

$$
q = a - \beta \ln(-\ln P_a) = q1
$$

оно является квантилью двойного экспоненциального закона распределения Гумбеля.

Для п-кратного повторения нагрузки ее расчетное значение будет:

 $qn = a - \beta \ln(-\ln P_a) + \beta \ln n = a - \beta \ln(-\ln P_a)/n$ .

## 7. Определение ресурса статически определимой системы при заданных параметрах случайных величин (КР)

#### ОБЩИЕ УКАЗАНИЯ

1. Основанием для выполнения КР служит индивидуальная карточказадание, выдаваемая преподавателем. Индивидуальная карточка наклеивается на титульный лист расчетно-пояснительной записки.

2. Курсовая работа выполняется в виде расчетно-пояснительной записки на листах чертежной бумаги (формат 210х297 мм), соелиненных в брошюруальбом. Оформление КР (текст, чертежи) проводится с соблюдением требований ЕСКД (Единой системы конструкторской документации, ГОСТ 2.105-68) и стандарта предприятия «Дипломные и курсовые проекты. Требования к оформлению пояснительной записки и чертежей», КИСИ, 1990.

3. Сроки выполнения КР устанавливаются учебными планами в соответствии с утвержденными рабочими программами. Текущий контроль выполнения задач и консультации по ним ведутся преподавателями кафедры.

4. Прием КР ведется индивидуально с проверкой разделов теоретических знаний и выдачей тестовых задач.

5. Компьютеры программное обеспечение используются  $\mathbf{M}$ ЛЛЯ самоконтроля, приобретения навыков исследовательской работы, более глубокого понимания изучаемых методов; необходимость их использования определяется преподавателем.

## Рассматриваемые вопросы или этапы выполнения работы

1. Расчет ресурса отдельного элемента сооружения.

- 2. Распределение прочности статически определимой системы.
- 3. Вычисление ресурса и коэффициентов запаса.

Работа выполняется как продолжение PГР по теме: «Расчет статически определимых систем на случайные постоянную и подвижную нагрузки». Для справки приводим перечень параметров случайных величин, порядок и пример их получения в соответствии с методическими указаниями  $[7]$  (cm. приложение 1).

Порядок выполнения PГР «Расчет статически определимых систем на случайные постоянную и подвижную нагрузки»

1. Провести кинематический анализ и построить поэтажную схему заданной системы.

2. Построить линии влияния (Л.В.) внутренних усилий М, О в заданном сечении к (соответствует К в Приложении 1).

3. Используя нормальный закон распределения, смоделировать случайные величины в Excel-таблицах для всех заданных нагрузок (постоянных и временных) в заданных пределах их изменения.

4. Вычислить характеристики распределения случайных нагрузок  $\overline{M}$ доверительные интервалы обнаружения их М.О. с вероятностью 0.95-0.99 в Excel-таблинах.

5. Определить расчетные сочетания нагрузок.

6. Для невыгоднейших сочетаний постоянной и временных нагрузок определить диапазоны изменения внутренних усилий  $M$ ,  $Q$  в заданном сечении по Л.В.

7. Используя нормальный закон распределения, смоделировать случайные величины в Excel-таблицах для  $M$ ,  $O$ в полученных пределах их изменения

8. Вычислить характеристики распределения случайных  $M$ ,  $Q$  $\overline{M}$ доверительные интервалы обнаружения их М.О. с вероятностью 0.95-0.99 в Excel-таблицах.

9. Подобрать параметры сечения по найденным значениям М.О.  $M$ , Q.

10. Для заданных диапазонов пределов прочности бетона, стали и глубины определить вероятностные закладки арматуры характеристики распределения предельных *М*, *Q* с вероятностью 0.95-0.99 в Excelтаблицах.

11. Определить характеристики резерва и коэффициенты запаса прочности.

Результаты расчета от действия случайных подвижных и постоянных нагрузок используются как исходные данные для расчета на повторные статические случайные нагрузки с полученными статистическими параметрами.

**Pesepe прочности в сечении k:**  $\overline{S} = \overline{R} - \overline{F}$  (*k* coorder CTB yet K B приложении 1) по моменту  $\bar{S}_M = 19964$  - 17669,73 = 2294кНм и по поперечной силе  $\bar{S}_o$  = 3412 - 2236,947 = 1175 кН (приложение 1 п.11)

Дальнейшие расчеты ресурса проводятся как определение числа повторных нагружений до исчерпания полученного резерва прочности с заданной надежностью неразрушения статически определимой системы. В на основе положений [3] приводятся алгоритмы работах  $[8]$   $\mu$   $[9]$ решения этой задачи.

### Дальнейшие расчеты проводятся в следующем порядке:

12. Для невыгоднейшего сочетания постоянной и временных нагрузок в условиях повторных нагружений определить зависимость и построить график изменения характеристики безопасности  $\beta(N)$  от числа повторений при сохранении доверительной вероятности 0.99 обнаружения максимальных М и Q в сечении к (по результатам пункта 8

图前

RGR 15,04,2015.xlsx (CTD. 8 H 9). и таблиц 6,7 в Excel-таблицах

При однократном приложении случайных нагрузок доверительный интервал при доверительной вероятности 0.99 обнаружения максимальных М и О в сечении к (по результатам пункта 8 и таблиц 6.7 в Excel-таблицах 图制

RGR 15, 04, 2015. xlsx (стр. 8 и 9) получается при нормальном распределении с помощью таблиц функции Лапласа (приложение 2) как значение  $\beta(1) = x$ аргумента Ф(x) = 0.99 – 0.5 = 0.49 и равно 2.33.

При повторных приложениях этих же нагрузок для сохранения доверительной вероятности 0.99 доверительный интервал увеличивается и значение β(N) должно определяться при вероятности:

 $P = \sqrt[N]{0.99} = \sqrt[N]{1 - 0.01} \approx 1 - \frac{0.01}{N}$ .

Полагая  $\Phi(\beta) = P - 0.5 = 0.5 - 0.01/N$ , по таблицам функции Лапласа (приложение 2) получаем  $\beta(N)$  для  $N = 1, 10, 100, 1000, 10000, 100000$ .

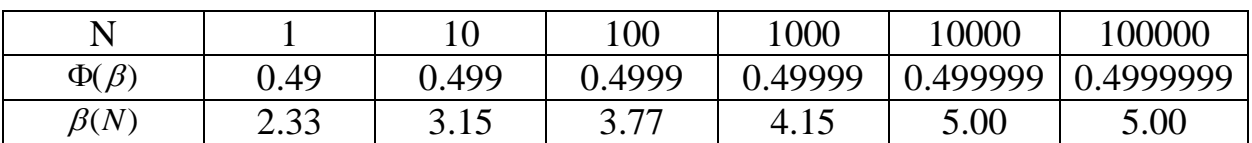

Значения  $\beta(N)$  для произвольных значений можно получить и в Excel-

Определение ресурса статически определимой системы3.xlsx таблицах [11]

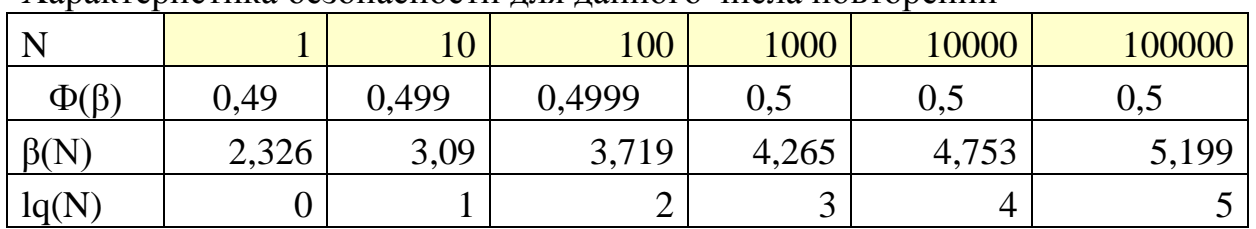

Характеристика безопасности лля ланного числа повторений

Представим в виде графика  $\beta$ (lg N) (рис. 1).

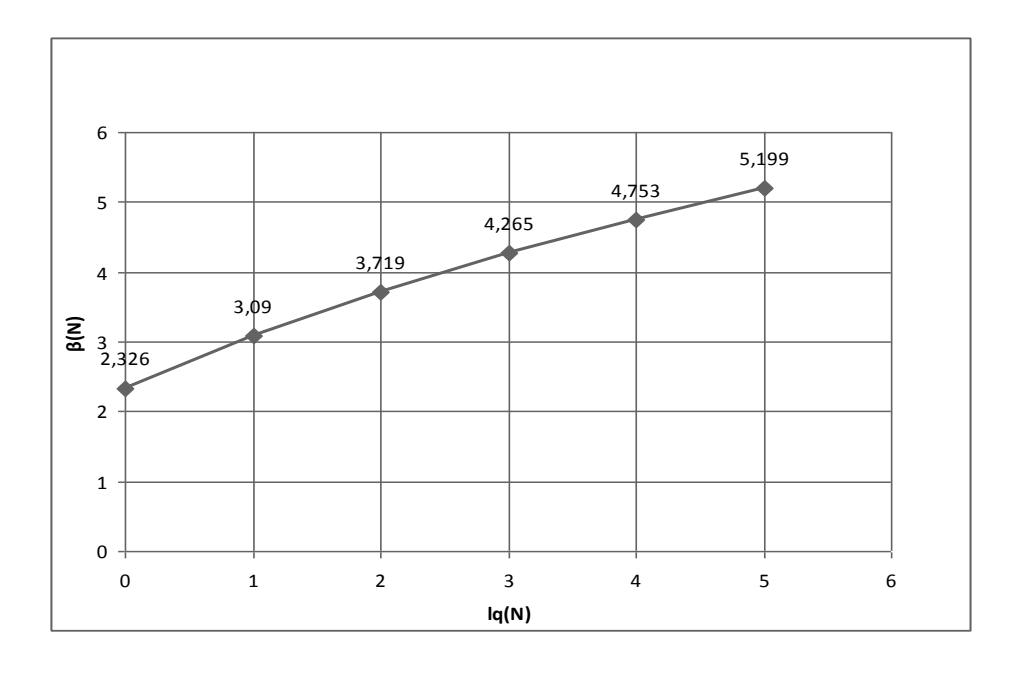

Рис. 1. Характеристика безопасности для данного числа повторений

13. Определить M(N) и Q(N) в сечении к и построить их графики при повторении нагрузки от  $lgN = 1,2,3,4,5$ .

 $M_{kmax}(N) = \overline{M}_k + \beta(N)\sigma_{Mk}/\sqrt{n}$ ,  $Q_{kmax}(N) = \overline{Q}_k + \beta(N)\sigma_{Nk}/\sqrt{n}$ , здесь  $n -$ число случайных величин при моделировании их в заданных интервалах.

Стандарты  $\sigma$  М и О в сечении к (по результатам пункта 8 и таблиц 6,7 в

RGR 15,04,2015.xlsx (стр. 8 и 9) при моделировании их в Excel-таблицах Результаты можно получить в Excel-таблицах заданных интервалах.

Определение ресурса статически определимой системы3.xlsx и представить в виде графиков  $M_{k_{\text{max}}}$  (lg N) и  $Q_{k_{\text{max}}}$  (lg N) (рис. 2 и рис. 3).

| N                |       |  | 100 |  |                               | 1000   10000   100000                           |  |
|------------------|-------|--|-----|--|-------------------------------|-------------------------------------------------|--|
| $\vert$ Okmax(N) |       |  |     |  |                               | 2424,6   2486,2   2537   2581   2620,4   2656,4 |  |
| Mkmax(N)         | 19460 |  |     |  | 20047   20531   20952   21327 | 21670                                           |  |

Расчетные М и Q для данного числа повторений нагрузки

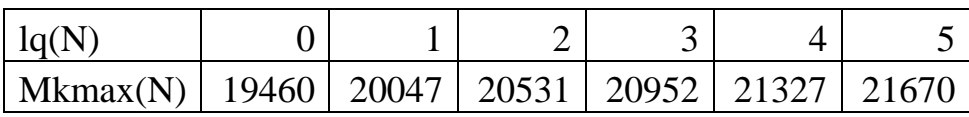

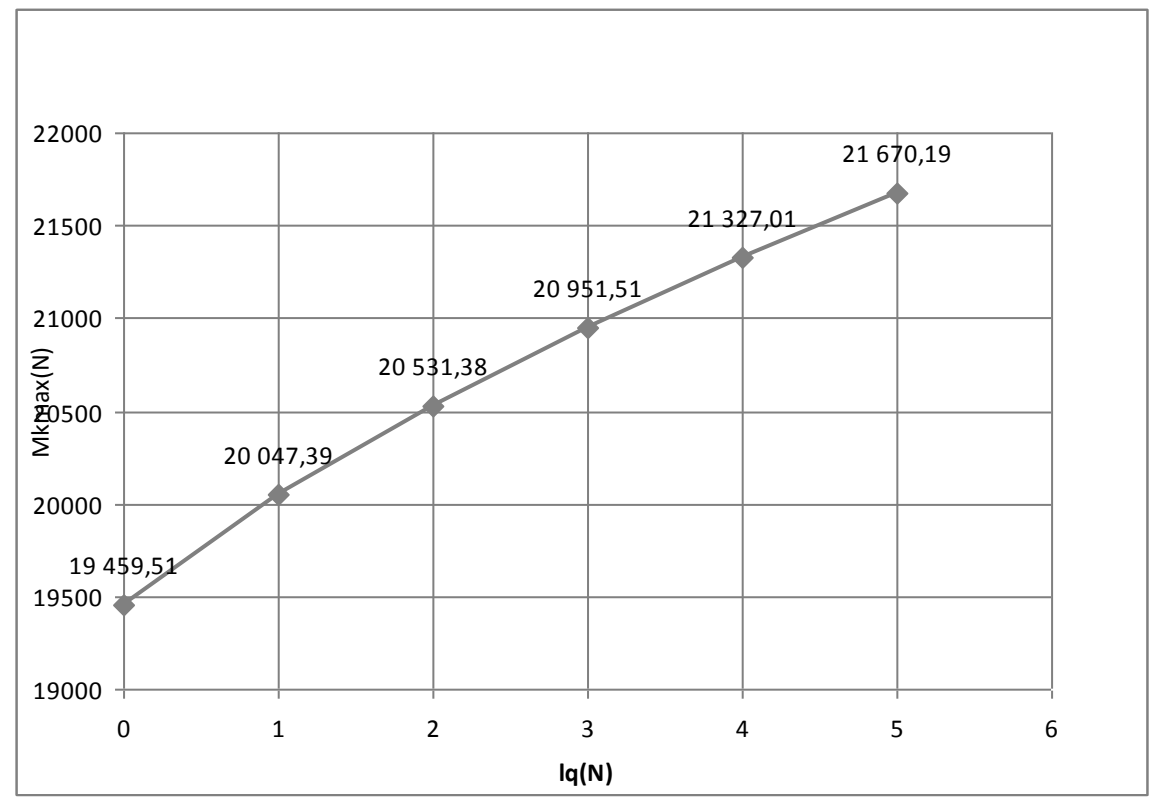

Рис. 2. График  $M_{k\text{ max}}$  (lg N)

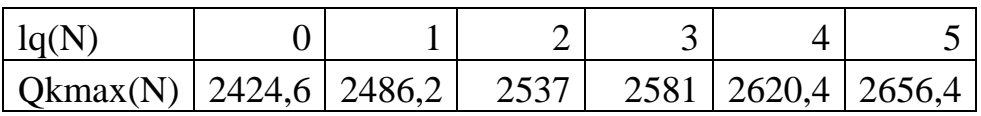

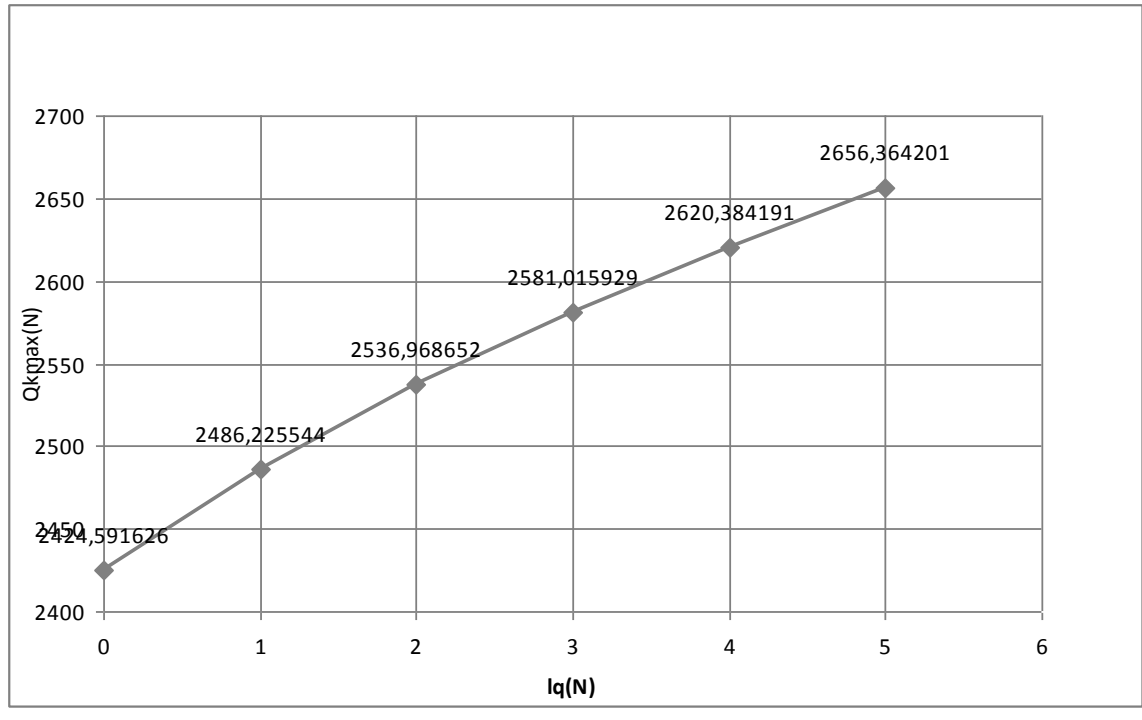

Рис. 3. График  $Q_{k\max}$  (lg N)

14. Определить и построить графики изменения коэффициента перегрузки  $k_n(N)$  для М и Q в сечении к при повторении нагрузки от  $lgN = 1,2,3,4,5$ .

$$
k_{nMk}
$$
 (N) = 1+  $\beta$ (N) $V_{Mk}$ ,  $k_{nQk}$ (N) = 1+  $\beta$ (N) $V_{QK}$ .

Коэффициенты перегрузки

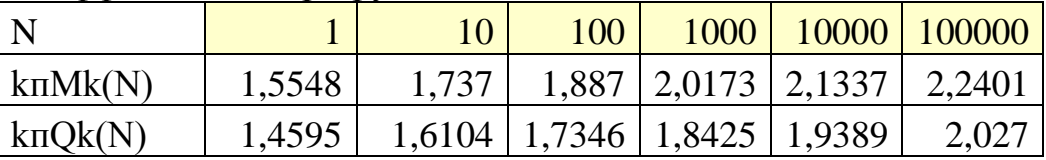

Коэффициенты вариации (изменчивости) V с.в. (Mk) и (Qk) (по результатам пункта 8):

$$
V_{Mk} = \sqrt{\overline{M}_k / \overline{M}_k^2} = \sigma(Mk) / \overline{M}_k = 4214,545/17669,73 = 0,2385
$$

и, аналогично,

$$
V_{Qk} = \sqrt{Q_k / \overline{Q_k}^2} = \sigma(Qk) / \overline{Q_k} = 441,8624/2236,947 = 0,1975,
$$

 $\sigma$  - стандарт, а  $\overline{M}_k$  и  $\overline{Q}_k$  - M.O. Mk и Qk. где

Результаты можно получить и в Excel-таблицах

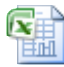

Определение ресурса статически определимой системы3.xlsx

и представить в виде графиков  $k_{\text{mMk}}$  (lg N) и  $k_{\text{mOL}}$  (lg N) (рис. 4 и рис. 5).

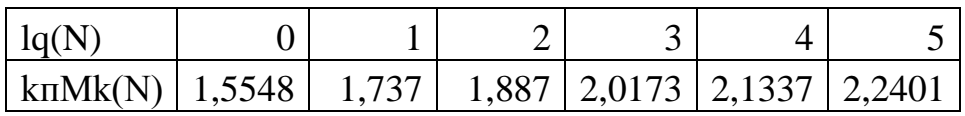

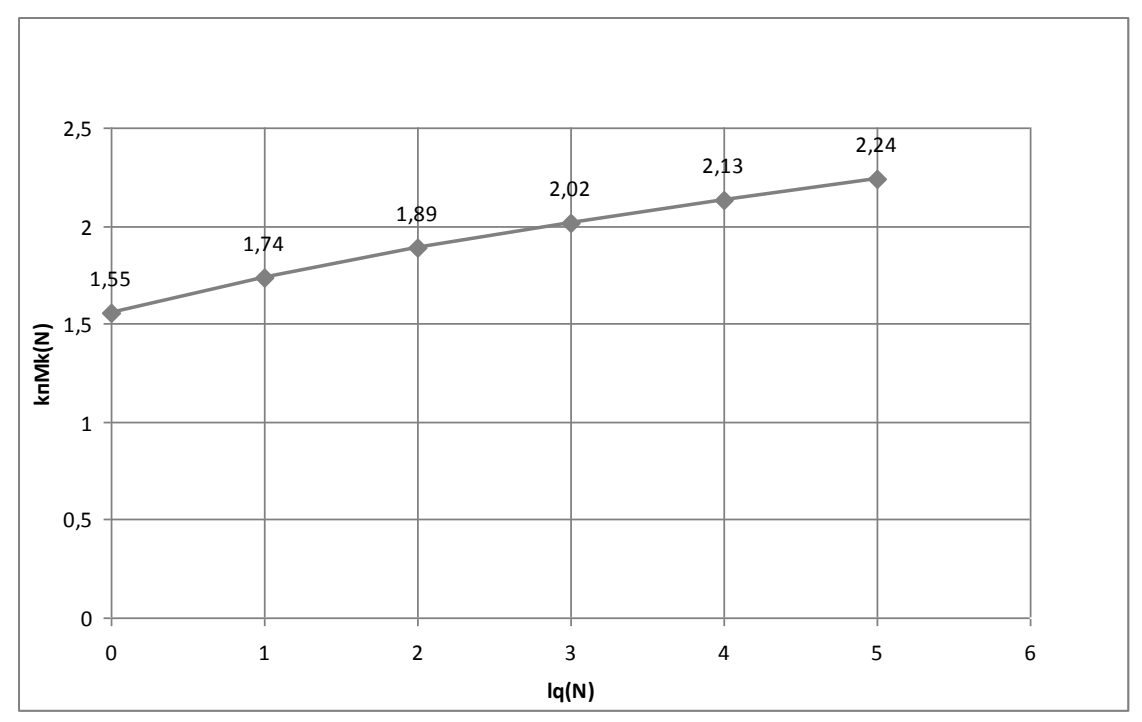

Рис. 4. График  $k_{\text{mMk}}$  (lg N)

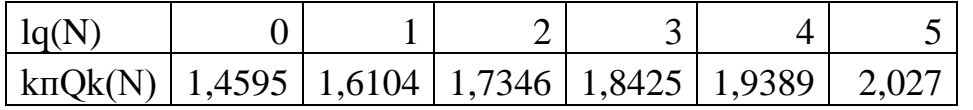

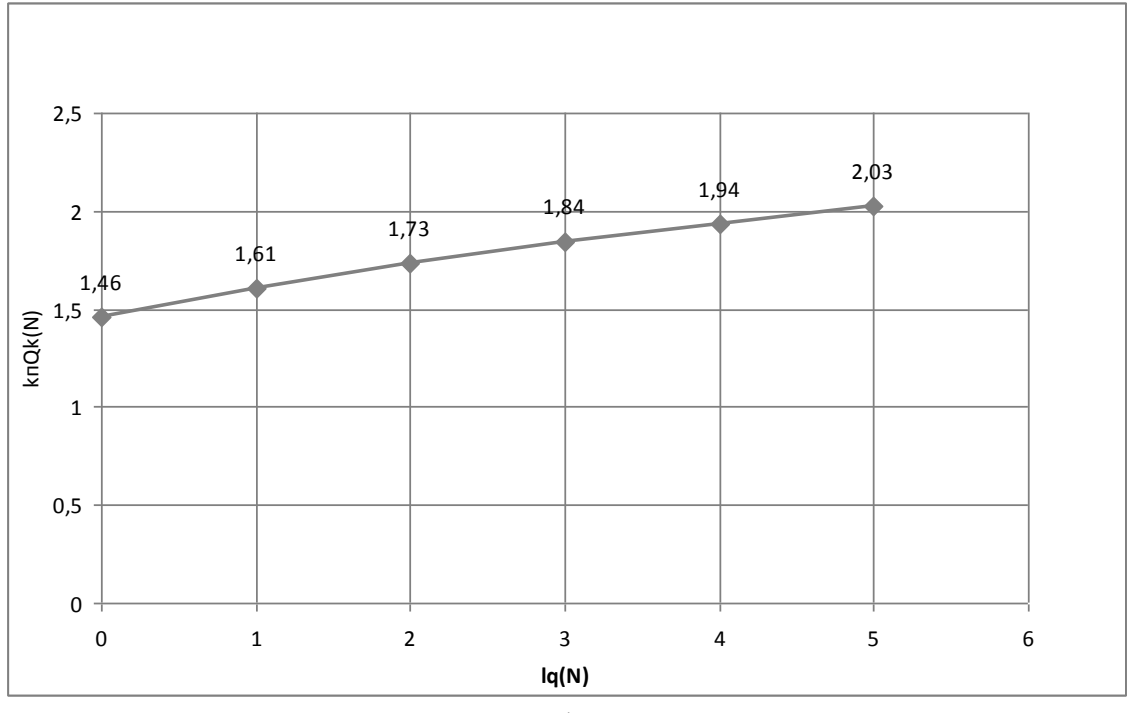

Рис. 5. График  $k_{\text{mQk}}$  (lg N)

15. Определить и построить графики резерва прочности  $\overline{S} = \overline{R} - \overline{F}$  при повторении нагрузки от *lgN = 1,2,3,4,5* при несущей способности  $\overline{M}$  ≈  $M$ <sub>0</sub> = 19964кНм и  $Q$  ≤ 0,6 $R$ <sub>*b,cut</sub>bh<sub>d</sub>* = 3412 кН, полученной в пункте 11 в</sub>  $\overline{\mathbf{z}}$ 

Excel-таблицах (стр. 11-13 RGR 15,04,2015.xlsx).

$$
\overline{S}_{M_k} = 19964 - M_{k\max} (\lg N),
$$
  

$$
\overline{S}_{Q_k} = 3412 - Q_{k\max} (\lg N).
$$

Резервы прочности по Q и М

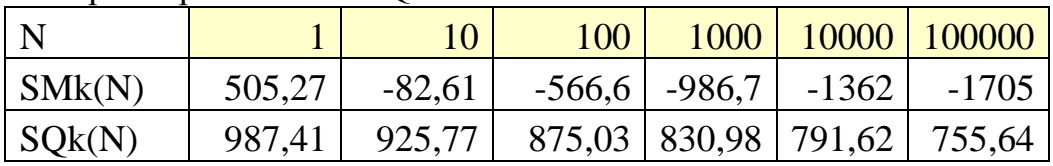

Результаты можно получить и в Excel-таблицах

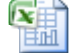

Определение ресурса статически определимой системы3.xlsx

и представить в виде графиков  $\bar{S}_{_{\text{Mk}}}$  (lg *N*) и  $\bar{S}_{_{Qk}}$  (lg *N*) (рис. 6 и рис. 7).

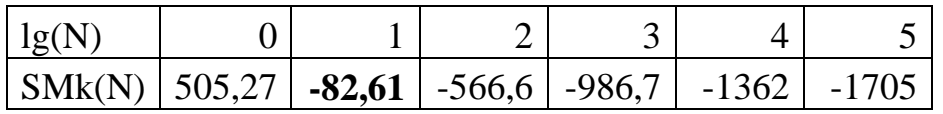

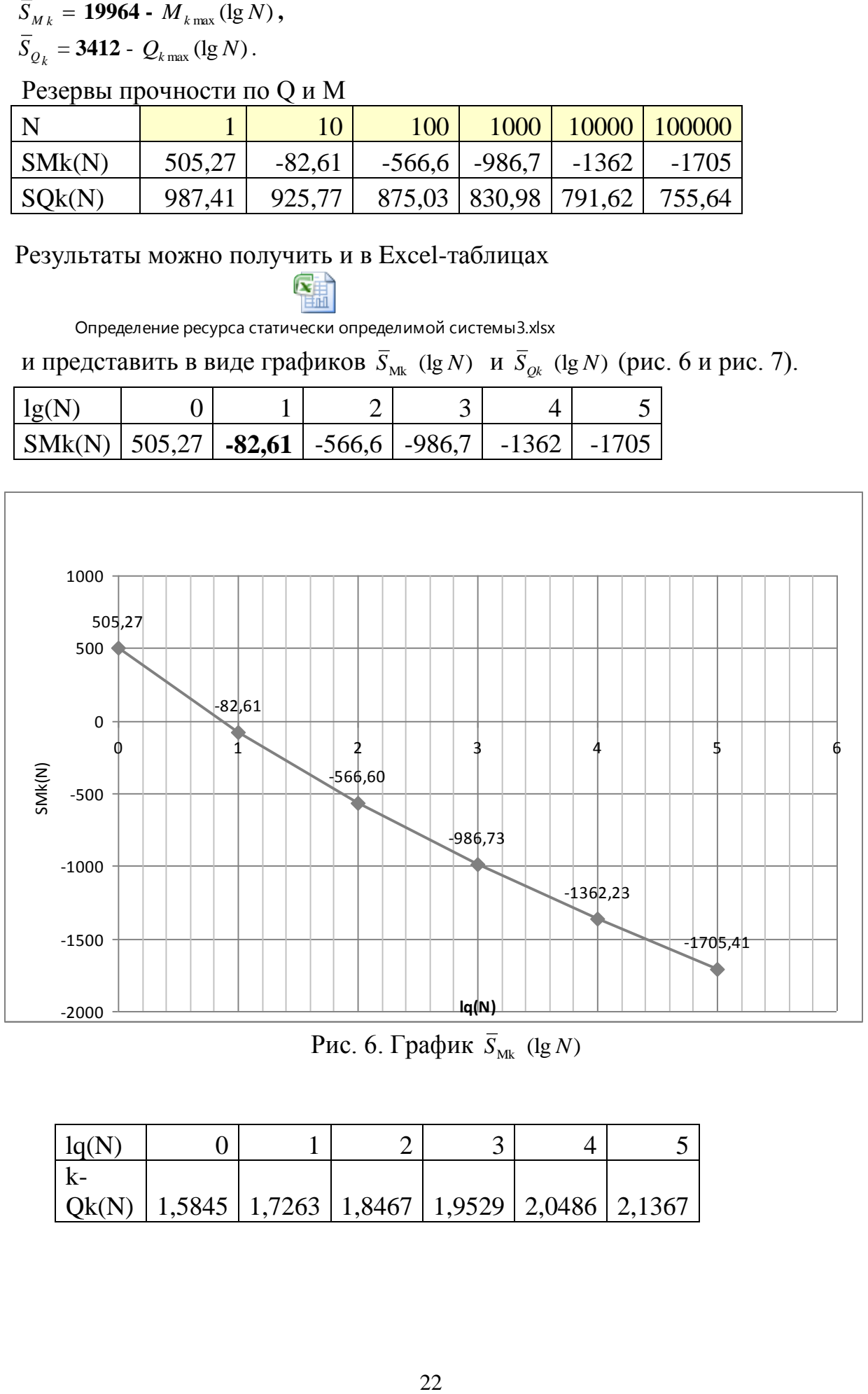

Рис. 6. График  $\overline{S}_{Mk}$  (lg *N*)

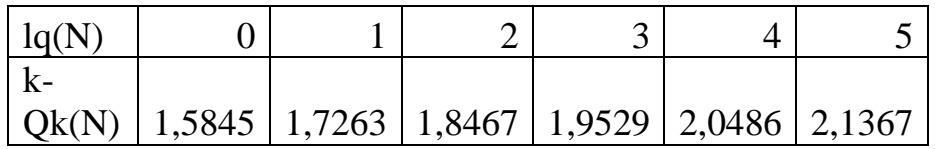

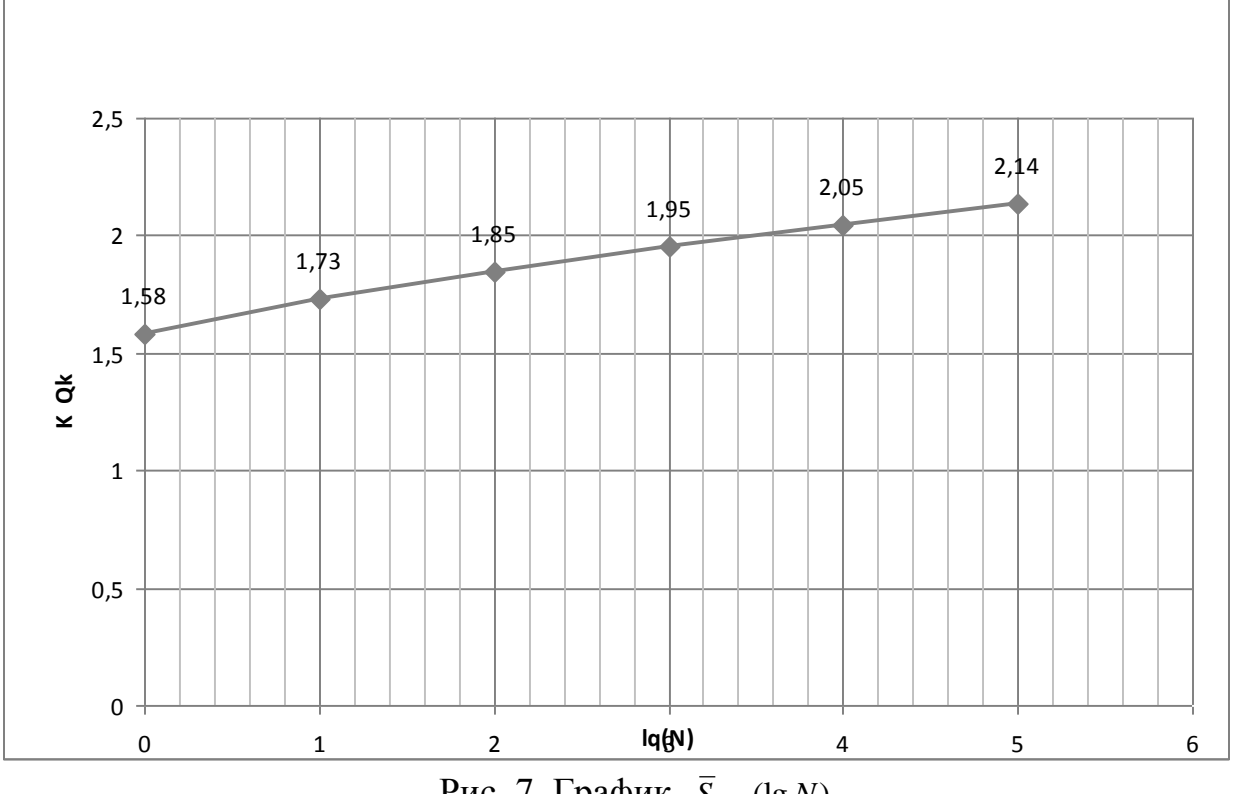

Рис. 7. График  $\bar{S}_{Qk}$  (lg N)

16. Вычислить значения коэффициента запаса прочности для М и Q в сечении к:  $\overline{K} = \frac{1 + \sqrt{1 - k_0 k_n (2 - k_0)(2 - k_n)}}{[k_0 (2 - k_0)]}$  при повторении нагрузки от lgN = 1,2,3,4,5, принимая  $k_0$  постоянным, полученным в пункте 11, и построить графики  $\overline{K}$ (lg N) для М и Q в сечении к.

| l N       |        | $10^{-}$ | 100                                          | $1000 \mid$ | 10000 100000 |
|-----------|--------|----------|----------------------------------------------|-------------|--------------|
| $k-Mk(N)$ | 1,5561 |          | $1,7383$   1,8883   2,0185   2,1349   2,2413 |             |              |
| $k-Ok(N)$ | 1,5845 |          | $1,7263$   1,8467   1,9529   2,0486   2,1367 |             |              |

Коэффициенты запаса по О и М

Результаты можно получить в Excel-таблицах

囄

Определение ресурса статически определимой системы3.xlsx

и представить в виде графиков  $\overline{K}_{Mk}$  (lg N) и  $\overline{K}_{Qk}$  (lg N) (рис. 8 и рис. 9).

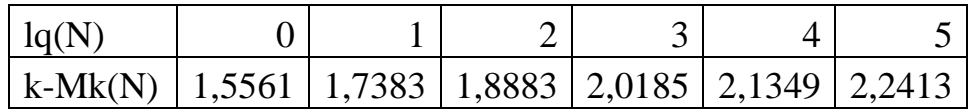

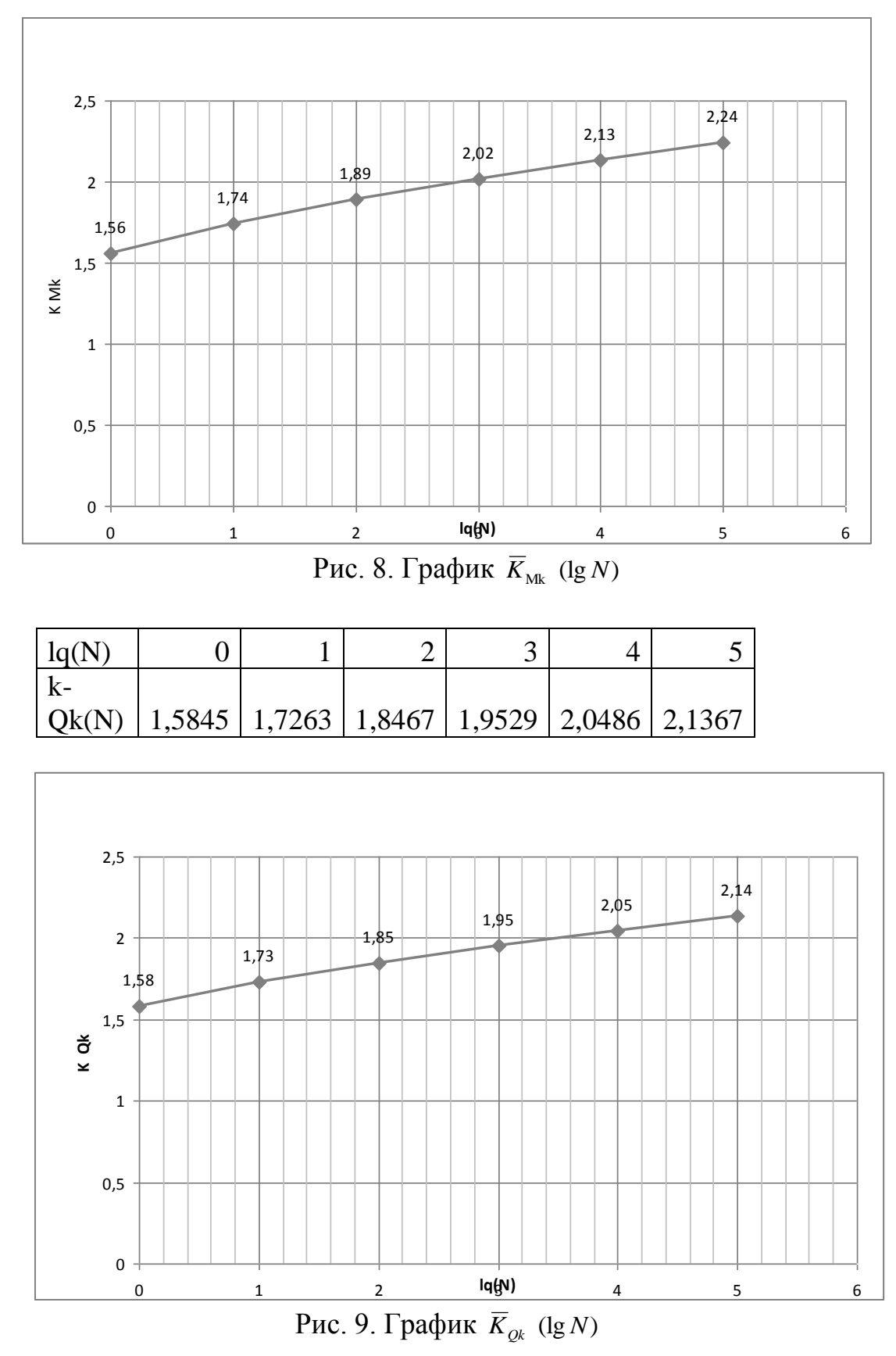

17. Считая рассчитываемую систему равнопрочной, определить зависимость и построить график изменения характеристики безопасности β(ns) от числа равнонагруженных элементов по M и Q в опасных сечениях при сохранении доверительной вероятности 0.99 обнаружения предельной несущей способности по M и Q (по результатам пунктов 9, 10 и таблиц 8,9,10 в Excel-

辅

таблицах (стр.  $11-13$  RGR 15,04,2015.xlsx). ). Доверительный интервал увеличивается, и значение β(ns) должно определяться при вероятности:

 $P = \sqrt[n_s]{0.99} = \sqrt[n_s]{1 - 0.01} \approx 1 - 0.01/ns$ .

Полагая  $\Phi(\beta) = P - 0.5 = 0.5 - 0.01$ /ns, по таблицам функции Лапласа (приложение 2) получаем  $\beta$ (ns) для ns = 1, 5, 10, 15, 20, 25.

| <b>Ns</b>     |       | ັ     | 1 $\cap$ |        | $\Omega$<br>ZU | رے     |  |
|---------------|-------|-------|----------|--------|----------------|--------|--|
| $\Phi(\beta)$ | 0,49  | 0,498 | 0,499    | 0,4993 | 0,4995         | 0,4996 |  |
| $\beta$ (ns)  | 2,326 | 2,878 | 3,09     | 3,209  | 3,291          | 3,353  |  |

Характеристика безопасности для данного числа опасных сечений:

Значения β(ns) для произвольных значений можно получить в Excel-候

таблицах

Определение ресурса статически определимой системы3.xlsx

 $\beta$ (ns) для ns = 1, 5, 10, 15, 20, n.

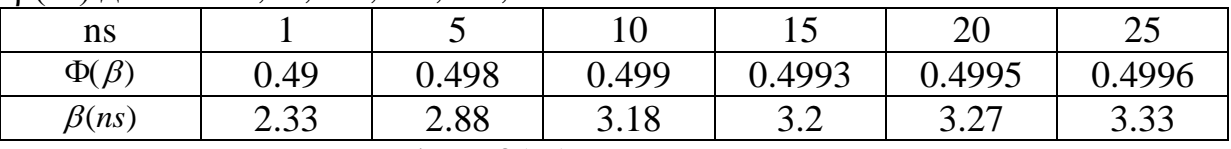

и представить в виде графика β(ns) (рис. 10).

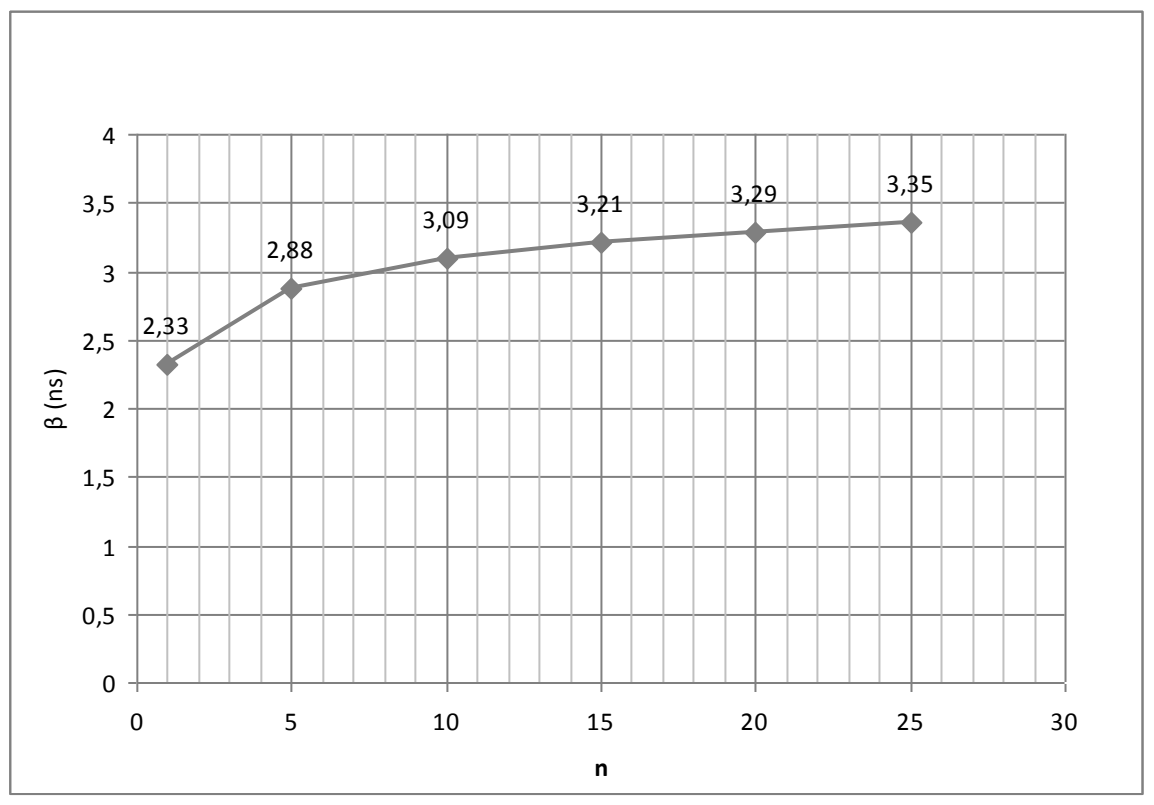

Рис. 10. График  $\beta$ (ns)

18. Определить и построить графики изменения предельной несущей способности по M(ns) и Q(ns) зависимости от числа опасных сечений по рассчитываемой схеме.

При несущей способности *M M*<sup>0</sup> **= 19964кНм** и *Q* 6*Rb*,*cutbh<sup>d</sup>* 0, **= 3412 кН,**

полученной в пункте 11 в Excel-таблицах (стр. 11–13 RGR 15,04,2015.xlsx).

Предельная несущая способность по M(ns) и по Q(ns) в зависимости от числа опасных сечений:

 $M(ns) = \overline{M} - \beta(ns)\sigma_M / \sqrt{n}$ ,  $Q(ns) = \overline{Q} - \beta(ns)\sigma_Q / \sqrt{n}$ ,

здесь *n –* число случайных величин при моделировании их в заданных интервалах.

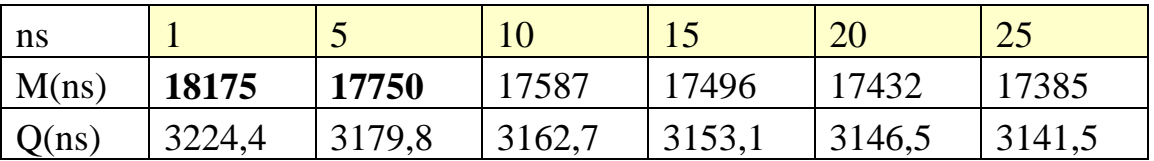

Представим их в виде графиков M(ns) и Q(ns) (рис. 11,12).

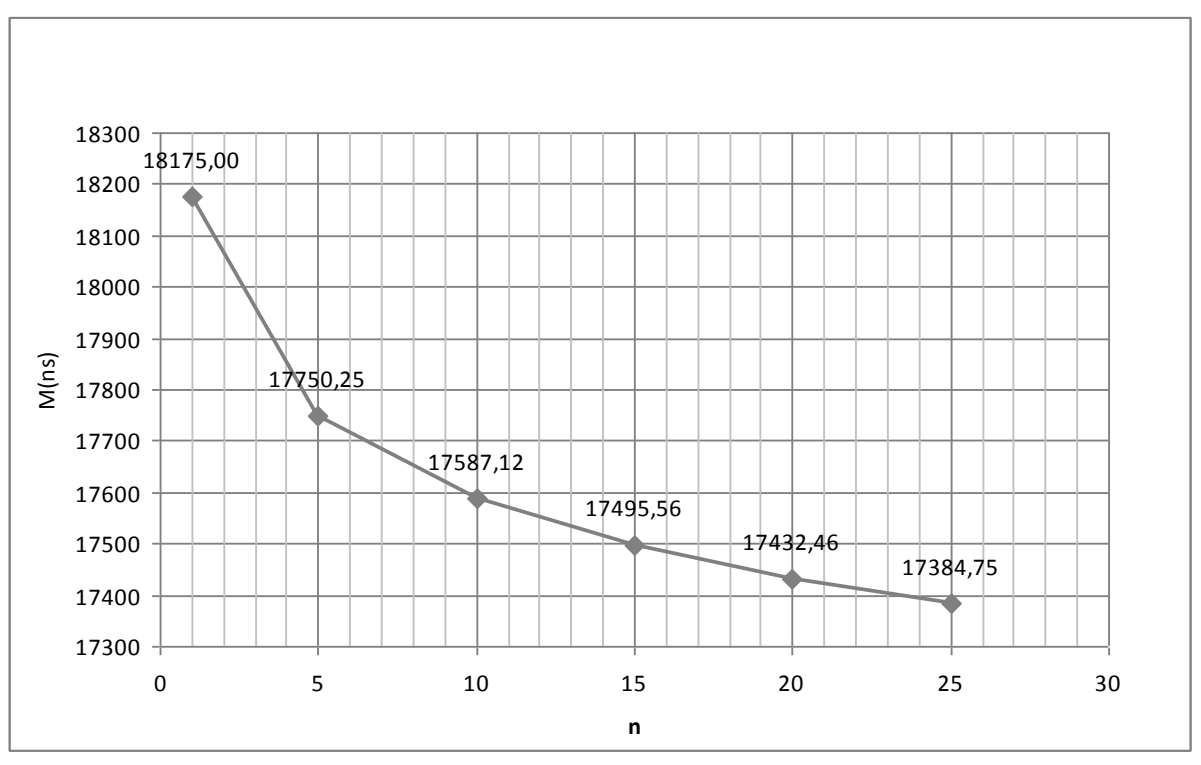

Рис. 11. Предельная несущая способность по M(ns)

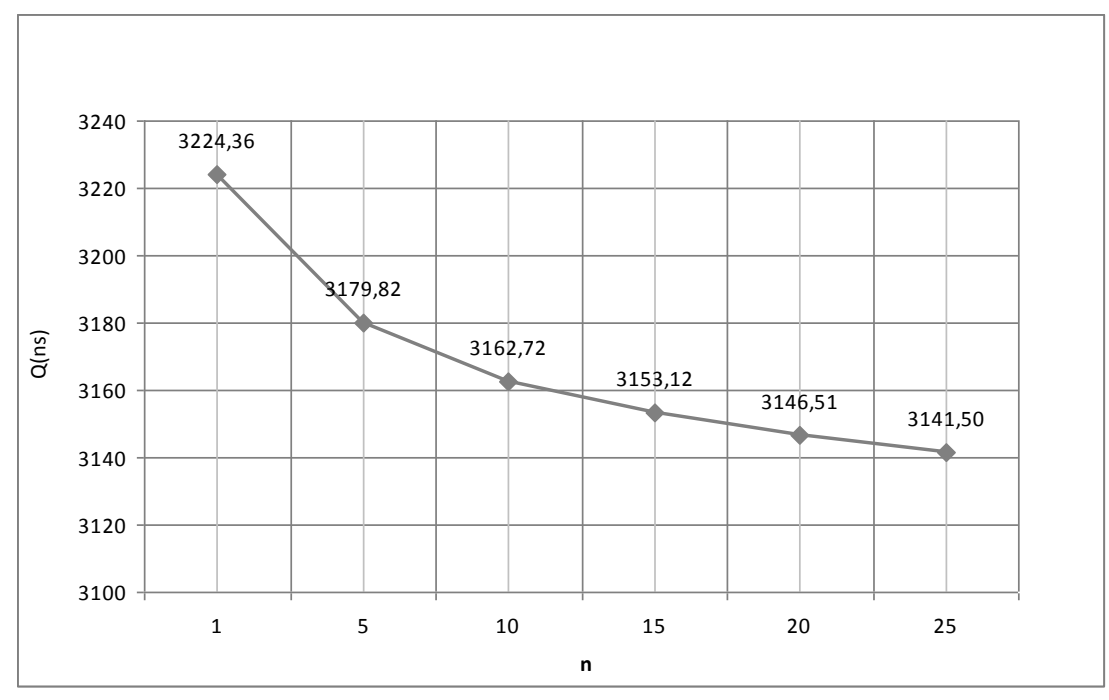

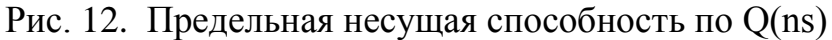

19. Построить графики (рис.13,14) изменения коэффициента однородности  $k_0 M$  (ns) = 1 –  $\beta$ (ns)V( $M_{k n p e a}$ ), и  $k_0 Q$ (ns) = 1 –  $\beta$ (ns)V( $Q_{k n p e a}$ ), считая вариативности $V_{M\text{kump}} = \sqrt{\textit{M}} \; / M_{\textit{0}}$  $\overline{)}$  $=\sqrt{M/M}_{0}$  и  $V(Q_{\text{kmpeg}})=\sigma(Q)/\overline{Q}$  (изменчивости, полученные в пункте 11, независимыми от числа сечений).

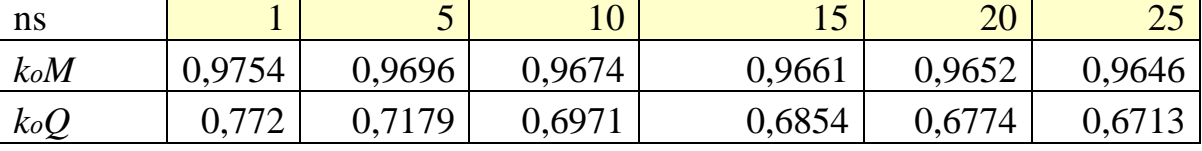

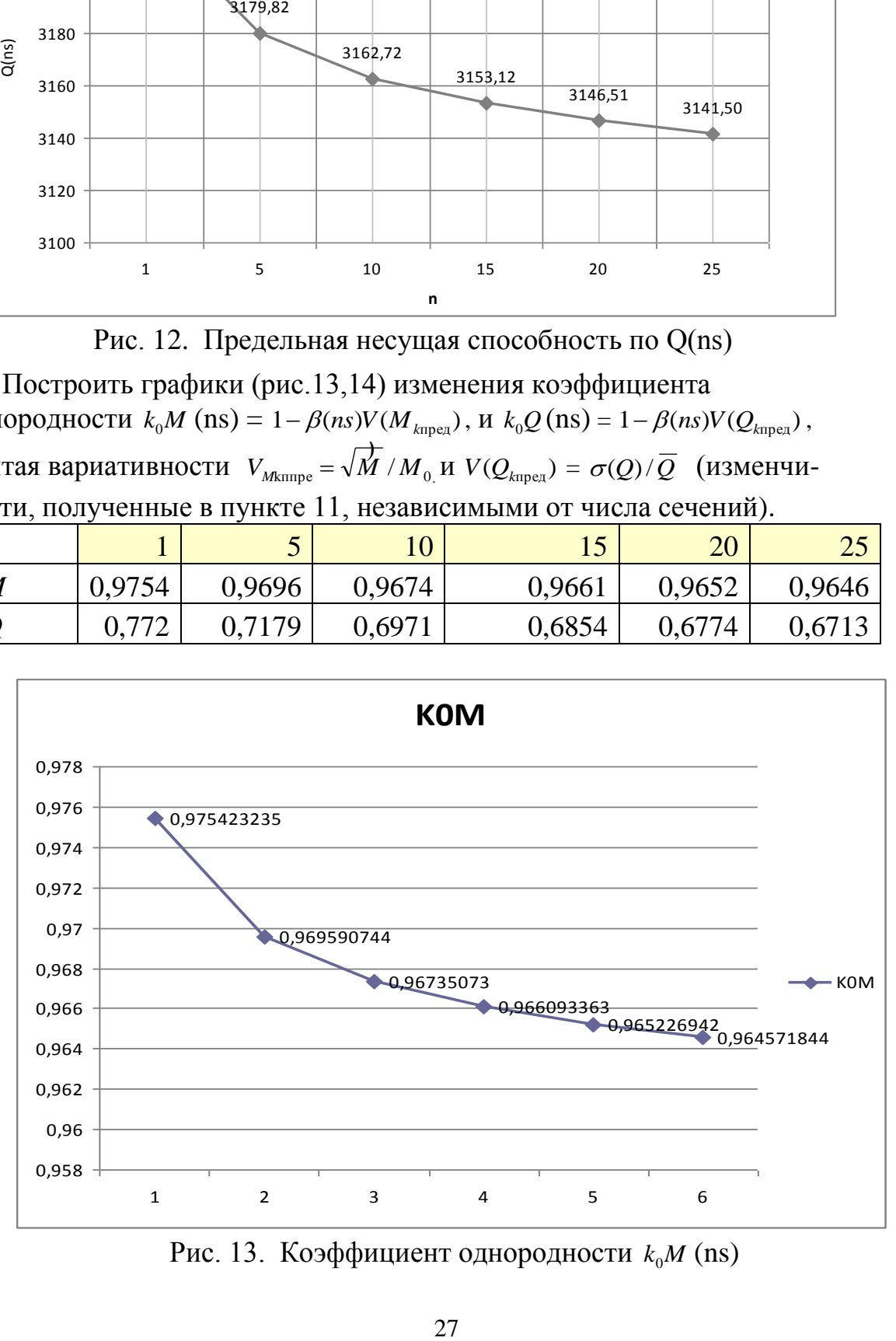

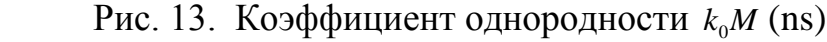

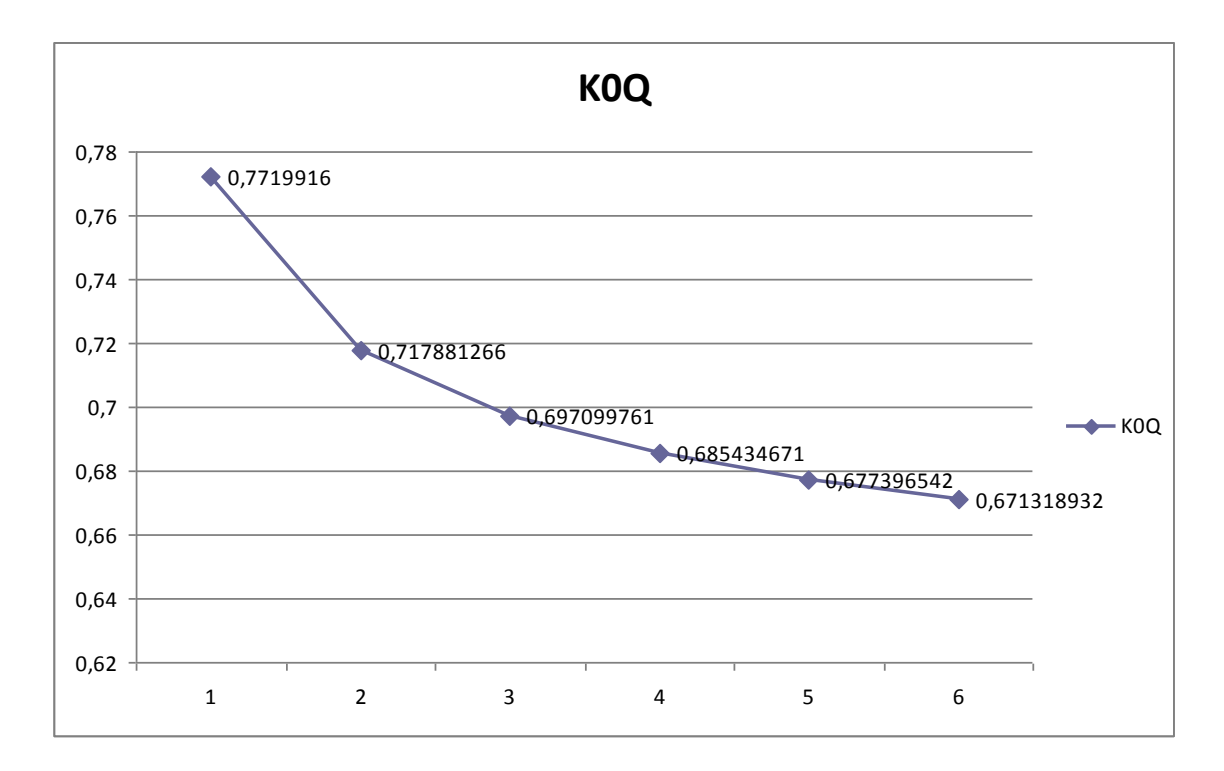

Рис. 14. Коэффициент однородности  $k_0Q$ (ns)

20. Построить номограммы резерва прочности для значений, полученных в пункте 15 с учетом изменений предельной несущей способности по M(ns) и Q(ns), полученных в пункте 18.

| lq(N)                    |         |                                   |          |                                            | $\Delta$ |         |  |  |
|--------------------------|---------|-----------------------------------|----------|--------------------------------------------|----------|---------|--|--|
| $\mathbf{SMk}(N)$ , ns=1 | 505,27  | $-82,61$                          | $-566,6$ | $-986,7$                                   | $-1362$  | $-1705$ |  |  |
| $\vert$ SMk(N), ns=25    | $-2075$ | $-2663$                           |          | $-3147$ $-3567$                            | $-3942$  | $-4285$ |  |  |
| $\vert$ SQk(N), ns=1     |         | 987,41   925,77   875,03   830,98 |          |                                            | 791,62   | 755,64  |  |  |
| $\vert$ SQk(N), ns=25    |         |                                   |          | 716,91   655,28   604,54   560,49   521,12 |          | 485,14  |  |  |

Построение области номограмм резерва прочности (рис.15)

Сравнивая резерв одного опасного сечения и потерю несущей способности при числе опасных сечений ns=5 по Мк (рис. 11) (18175- 17750  $= 425$  ≤ **505,27** = SMk(N=1), ns=1), можно сделать вывод, что при SMk(N=1), ns=5 резерв будет положительным (**505,27 –** 425 = 80,27). Это означает, что при однократном цикле (N=1) приложения нагрузки (со статистикой n = 30 нормального распределения по Гауссу) с вероятностью 0.99, разрушения не будет, если число опасных сечений не превышает 7.

 $ns = 5 + 80.27/(17750 - 17587)/5 \approx 7.$ 

Сравнивая резерв одного опасного сечения  $\text{SMk}(N=1)$ , ns=1 и  $\text{SMk}(N)$  $=10$ ), ns=1, можно прогнозировать с вероятностью 0.99 неразрушения

 $N = 505,27/(505,27 + 82,61)/10 \approx 8$  повторений циклов приложения нагрузки (со статистикой n = 30 нормального распределения по Гауссу).

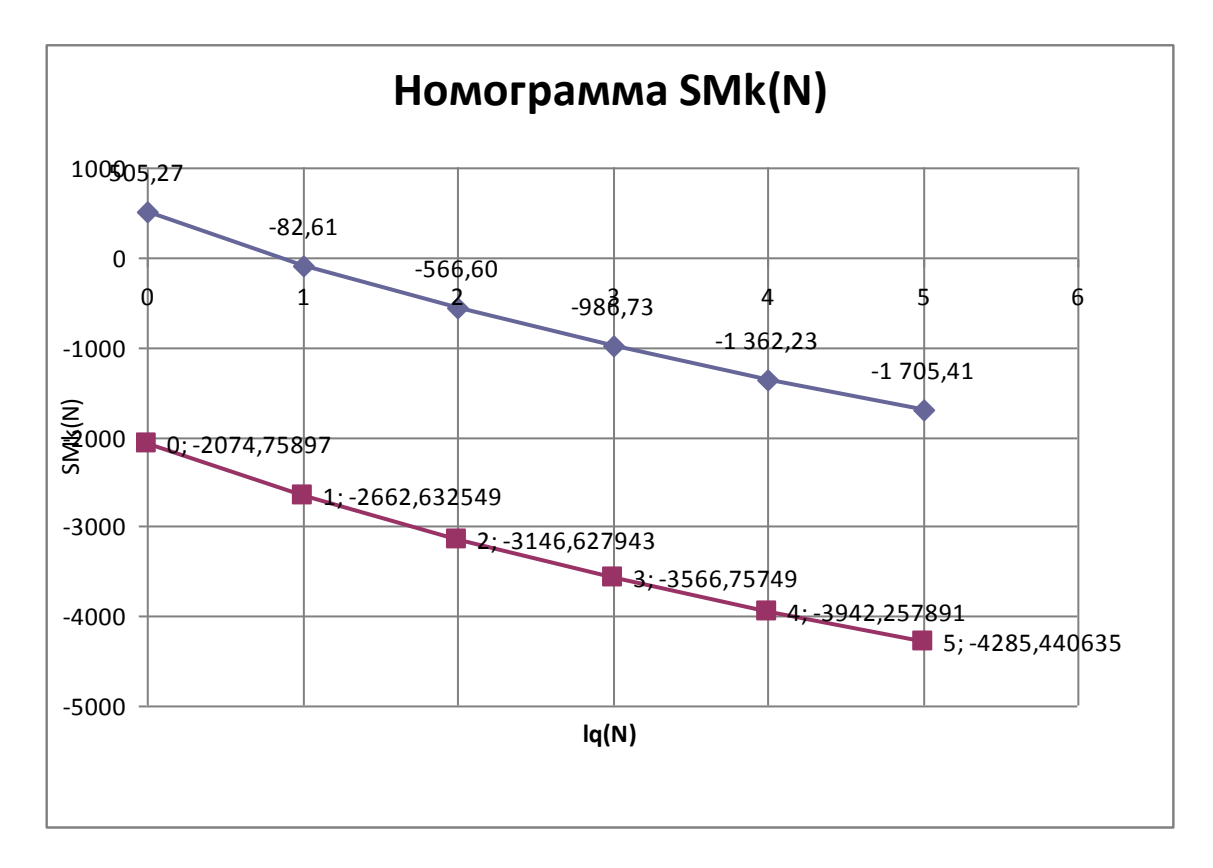

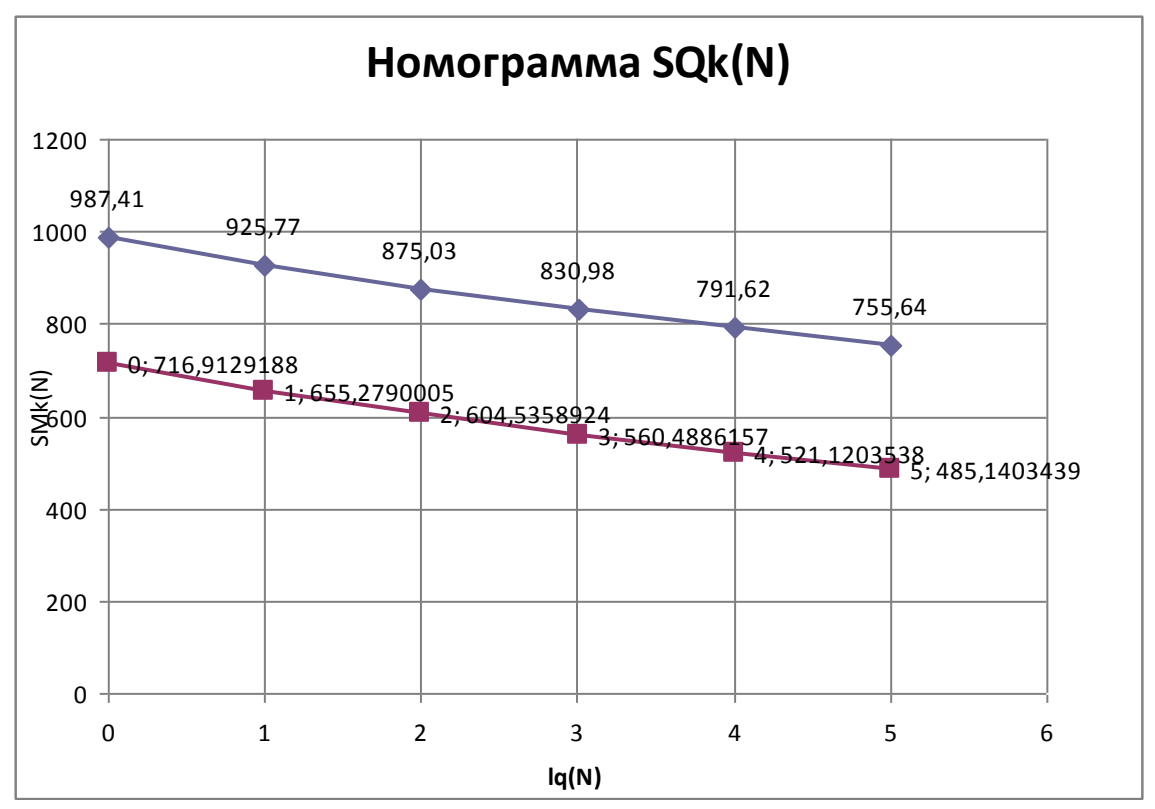

Рис. 15. Области номограмм резерва прочности SMk(N, ns) и SQk(N, ns)

21. Построить номограммы коэффициента запаса прочности для значений, полученных в п. 16 с учетом изменения коэффициентов однородности  $k_0$ М(ns) = 1 –  $\beta$ (ns)V( $M$ <sub>kпред</sub>), и  $k_0$ Q(ns) = 1 –  $\beta$ (ns)V( $Q$ <sub>kпред</sub>), полученных в пункте 19.

$$
\overline{K}(ns, \lg N) = \frac{1 + \sqrt{1 - k_0 k_n (2 - k_0)(2 - k_n)}}{[k_0 (2 - k_0)]}
$$

Построение номограмм коэффициентов запаса  $\overline{K}(ns,lg N)$ 

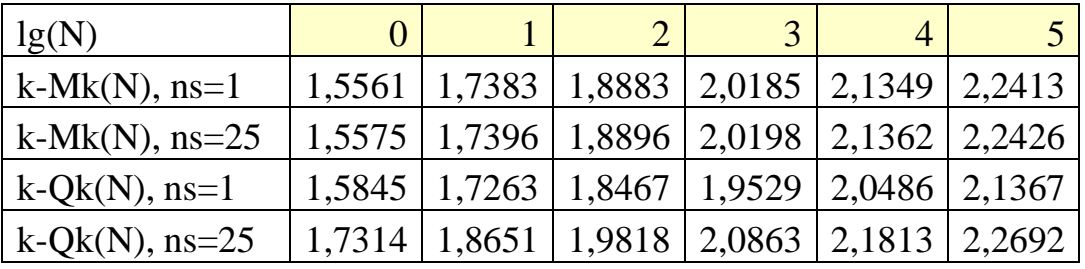

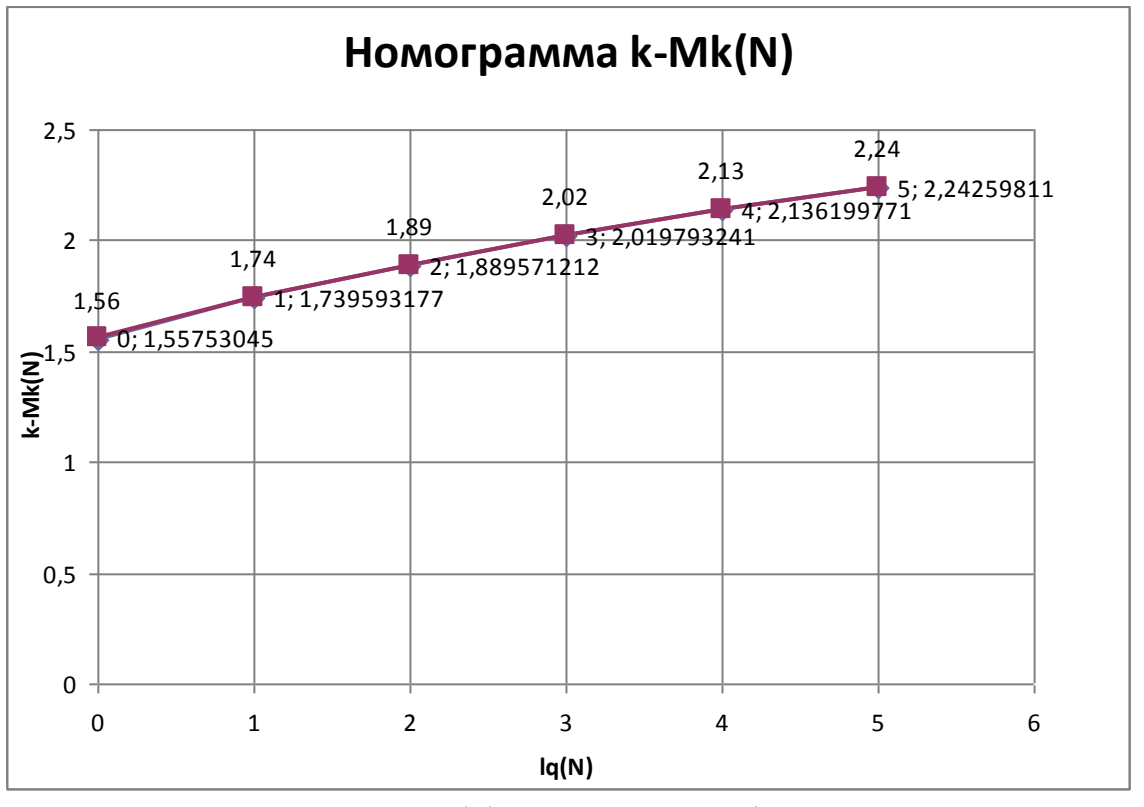

Рис. 16. Номограмма коэффициента запаса k-Mk(lgN, ns =  $1 \div 25$ )

Номограммы  $ns = 1 \div 25$  практически сливаются из за малой вариативности  $V(M_{knpq})$ .

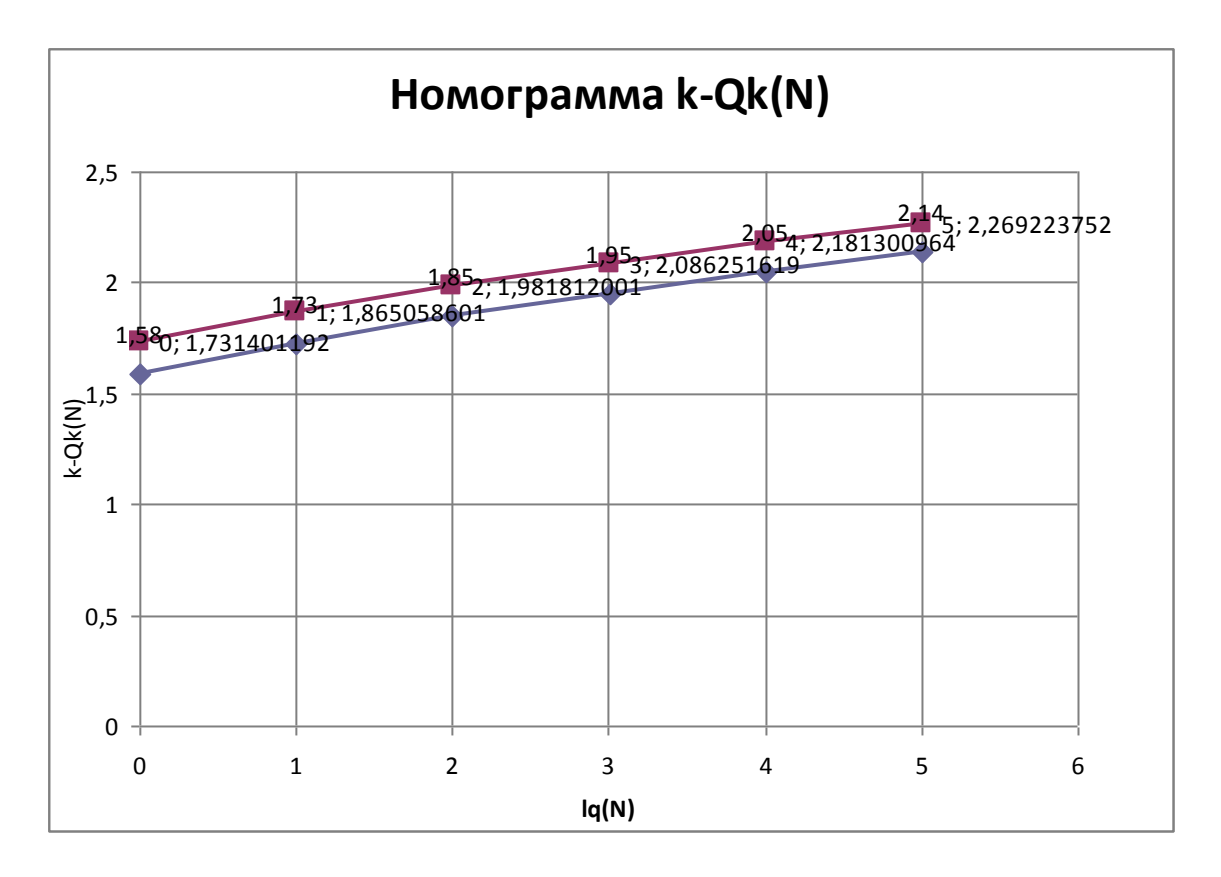

Рис. 17. Номограмма коэффициента запаса k-Qk(lgN, ns== $1 \div 25$ )

## 22. Выводы и рекомендации

Для увеличения ресурса конструкции необходимо увеличение резерва прочности сечения по Мк за счет армирования. Увеличение резерва на 1705 кНм обеспечивает 0.99 вероятности неразрушения до 10<sup>5</sup> повторений N.

При полученных значениях коэффициентов перегрузки и однородности для сохранения уровня надежности при прочих равных условиях увеличение коэффициентов запаса прочности сечения по Мк до 2.24 и Qk до 2.27 Qk обеспечивает 0.99 вероятности неразрушения до 10<sup>5</sup> повторений N.

## Контрольные вопросы к защите РГР

«Расчет статически определимых систем на случайные постоянную и подвижную нагрузки»

- 1. Что такое «случайная величина»?
- 2. Как представляется реализация случайной величины?
- 3. Какими параметрами характеризуются реализации случайной величии- $H<sub>H</sub>$
- 4. Что такое «математическое ожидание»?
- 5. Что такое «дисперсия случайной величины»?
- 6. Что показывает кривая распределения плотности вероятности?
- 7. Квантили вероятности Рх.
- 8. Что такое «надежность как вероятность»?
- 9. Как определяется резерв прочности?
- 10. Что такое «коэффициент однородности»?
- 11. Что такое «коэффициент перегрузки»?
- 12. Как влияют сочетания случайных нагрузок и прочностных свойств на коэффициент перегрузки и коэффициент однородности?
- 13. Метод статистической линеаризации.
- 14. Корреляционная функция.
- 15. Что такое «стационарная случайная функция»?
- 16. Что такое «мера надежности»?
- 17. Что такое «коэффициент запаса» и «нормативный коэффициент запаса»?

# **РАСЧЕТ СТАТИЧЕСКИ ОПРЕДЕЛИМОЙ СИСТЕМЫ НА СЛУЧАЙНЫЕ ПОСТОЯННУЮ И ПОДВИЖНУЮ НАГРУЗКИ**

(Пример расчета)

Последовательность расчета подобных систем проследим на примере составной системы (рис. П1):

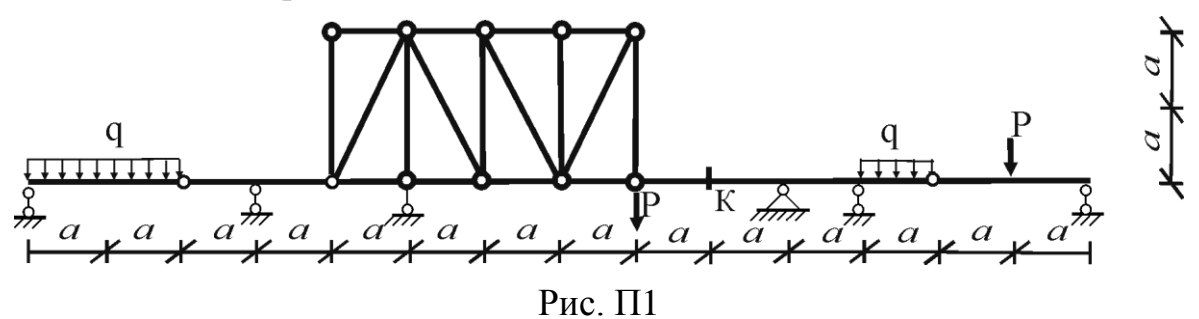

Исходные данные: *а=10м.*

Нагрузки подвижные (временные).

Случай 1: q +P1 (А-8 qmin = 8кН/м, А-11 qmax = 11кН/м, Р1 = 110кН, *в1=1,5м).*

Случай 2: НК – 800 кН тяжелая техника (4\*200кН с шагом *в2= 1,2м).*

Случай 3: НК – 600 кН гусеничная техника (600кН на длине *в3=5м).* Нагрузки неподвижные (постоянные).

Собственный вес (покрытие, конструкция и оборудование): qпост (от 60кН/м до 70кН/м).

1. Провести кинематический анализ и построить поэтажную схему заданной системы (стр. 16–17).

## **Кинематический анализ**

Система (рис. П1) состоит из фермы, представляющей собой геометрически неизменяемую конструкцию (*Д = 1*), и четырех балок (*Д = 4*), последовательно соединенных четырьмя простыми шарнирами (*Ш = 4*) и опирающихся на одну неподвижную  $(C_{on} = 2)$  и пять подвижных  $(C_{on} = 1)$  опор.

а) Количественная оценка неизменяемости системы

Определим число степеней свободы *W:*

 $W = 3I - 2III - C_{on} = 3.5 - 2.4 - 7 = 0.$ 

Необходимое условие статической определимости и геометрической неизменяемости выполняется.

б) Качественная оценка неизменяемости системы

Сборку и построение этажной схемы (рис. П2) проводим методом триад, начиная с диска V, последовательно присоединяя к ней диски III, II и присоединяя диск *IV.*

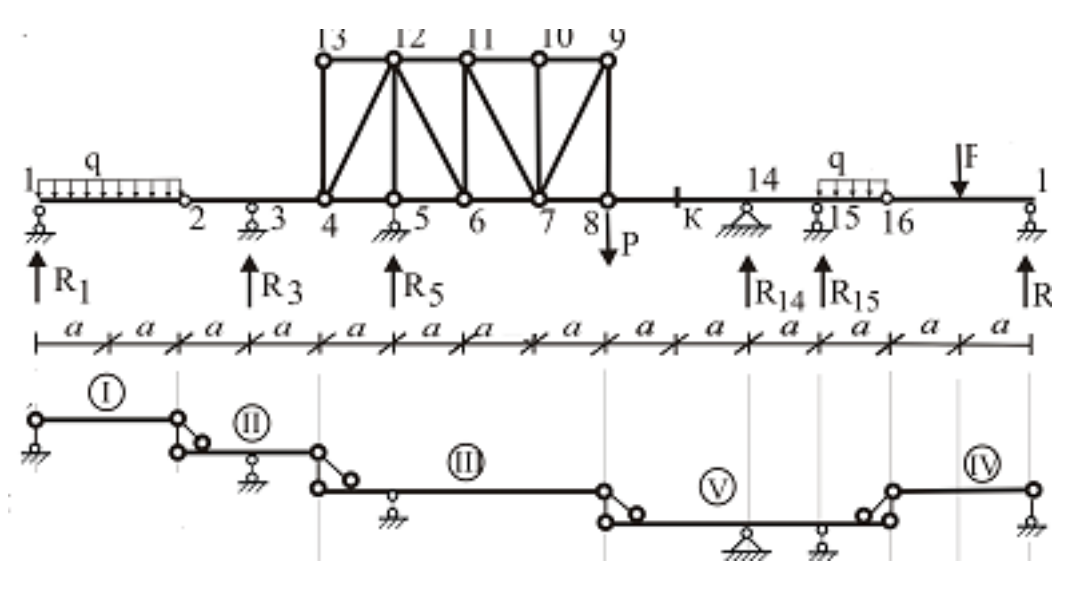

Рис. П2

2. Построить линии влияния (Л.В.) внутренних усилий М,  $Q$  в заданном сечении к.

#### Построение линий влияния опорных реакций и усилий  $M_k$ ,  $Q_k$

Статическим методом строим линии влияния всех опорных реакций и внутренних усилий М и  $Q$  в заданном сечении К составной системы (рис.  $\Pi$ 1).

#### а) Линии влияния опорных реакций

Начнем с главной балки (балка V на рис. П2).

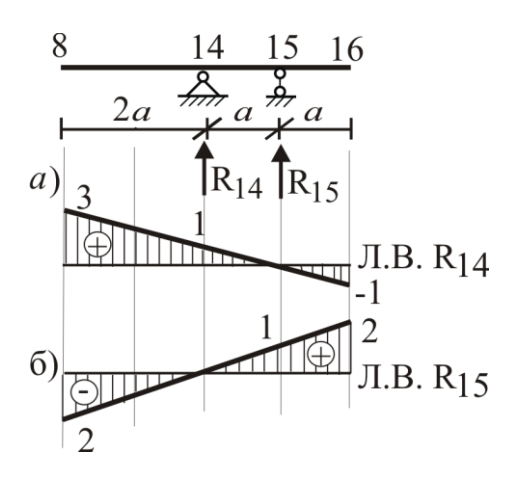

Линии влияния этой балки показаны на рис. ПЗа, ПЗб.

Затем эти результаты переносим на Л.В.  $R_{14}$  и  $R_{15}$  для всей балки в участке между точками 8-16 и, используя этажную схему (рис. П2), распространяем линии влияния влево и вправо (рис. П5д, П5е). Аналогично строим линии влияния опорных реакций R<sub>1</sub>,  $R_3, R_5, R_{17}$  (рис. П5б, П5в, п5г, П5ж).

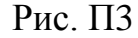

<u>б) Линии влияния  $M_k$ ,  $Q_k$ </u>

По рис. П $4a$  имеем: 1) сила  $P=I$  слева от сечения  $K$ :  $\sum m_K^{np} = -M_K + R_{14} \cdot a + R_{15} \cdot 2a = 0,$  $M_{K} = aR_{14} + 2aR_{15}$ ;

2) сила  $P=1$  справа от сечения К:  $\begin{aligned} \sum m_K^{\text{res}} &= M_K = 0\,, \qquad M_K = 0\,. \\ \sum y^{\text{res}} &= -Q_K = 0\,, \qquad Q_K = 0\,. \end{aligned}$ 

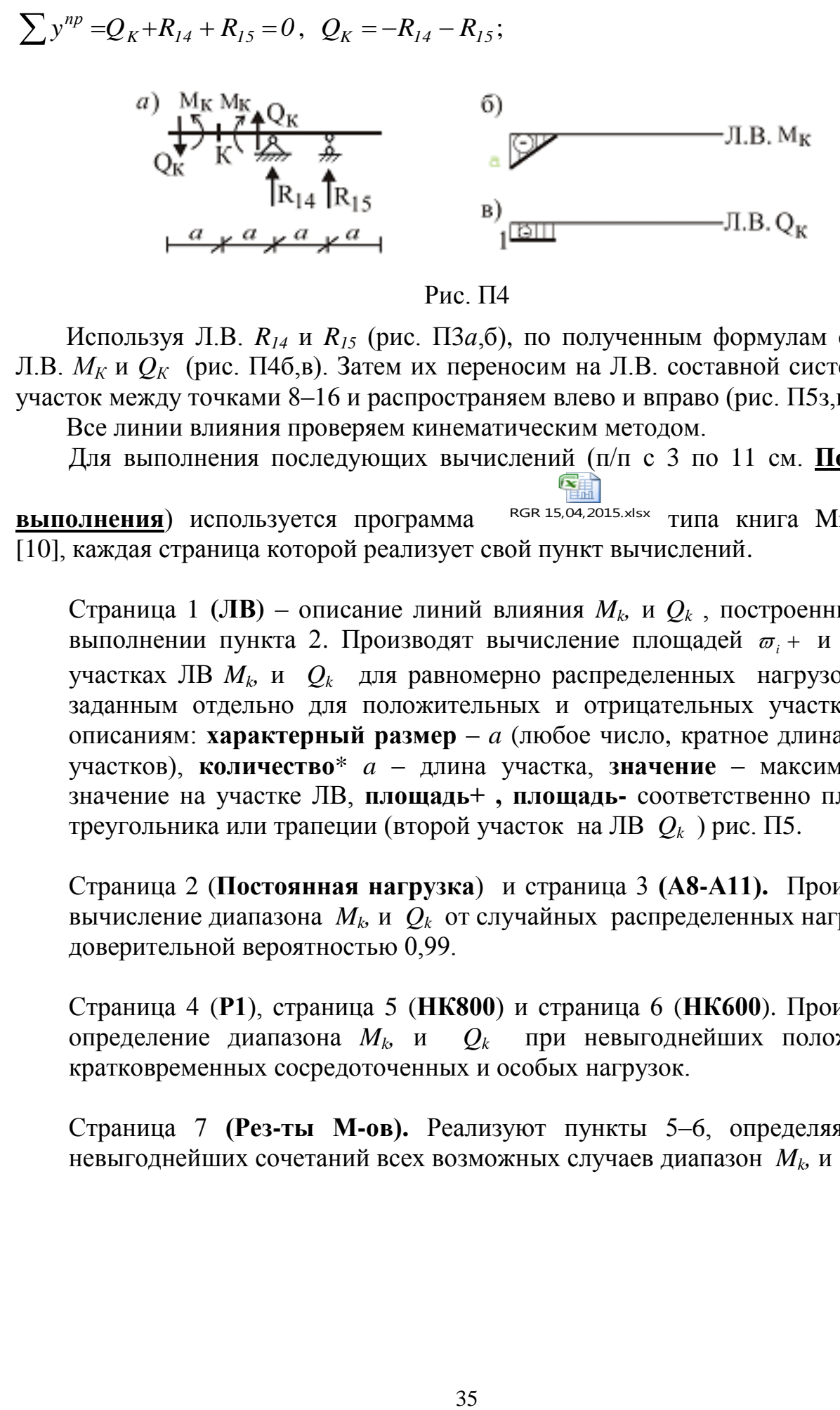

Рис. П4

Используя Л.В. *R<sup>14</sup>* и *R<sup>15</sup>* (рис. П3*а*,б), по полученным формулам строим Л.В. *М<sup>К</sup>* и *QК* (рис. П4б,в). Затем их переносим на Л.В. составной системы на участок между точками 8–16 и распространяем влево и вправо (рис. П5з,и).

Все линии влияния проверяем кинематическим методом.

Для выполнения последующих вычислений (п/п с 3 по 11 см. **Порядок**  ""

**выполнения**) используется программа RGR 15,04,2015.xlsx типа книга Microsoft [10], каждая страница которой реализует свой пункт вычислений.

Страница 1 (ЛВ) – описание линий влияния  $M_k$ , и  $Q_k$ , построенных при выполнении пункта 2. Производят вычисление площадей  $\varpi_i$  + и  $\varpi_i$  – на участках ЛВ *M<sup>k</sup> ,* и *Qk* для равномерно распределенных нагрузок q по заданным отдельно для положительных и отрицательных участков ЛВ описаниям: **характерный размер** – *a* (любое число, кратное длинам всех участков), **количество**\* *a* – длина участка, **значение** – максимальное значение на участке ЛВ, **площадь+ , площадь-** соответственно площадь треугольника или трапеции (второй участок на ЛВ *Q<sup>k</sup>* ) рис. П5.

Страница 2 (**Постоянная нагрузка**) и страница 3 **(А8-А11).** Производят вычисление диапазона  $M_k$  и  $Q_k$  от случайных распределенных нагрузок с доверительной вероятностью 0,99.

Страница 4 (**Р1**), страница 5 (**НК800**) и страница 6 (**НК600**). Производят определение диапазона  $M_k$ , и  $Q_k$ *,* и *Q<sup>k</sup>* при невыгоднейших положениях кратковременных сосредоточенных и особых нагрузок.

Страница 7 **(Рез-ты М-ов).** Реализуют пункты 5–6, определяя для невыгоднейших сочетаний всех возможных случаев диапазон  $M_k$ , и  $\mathcal{Q}_k$ 

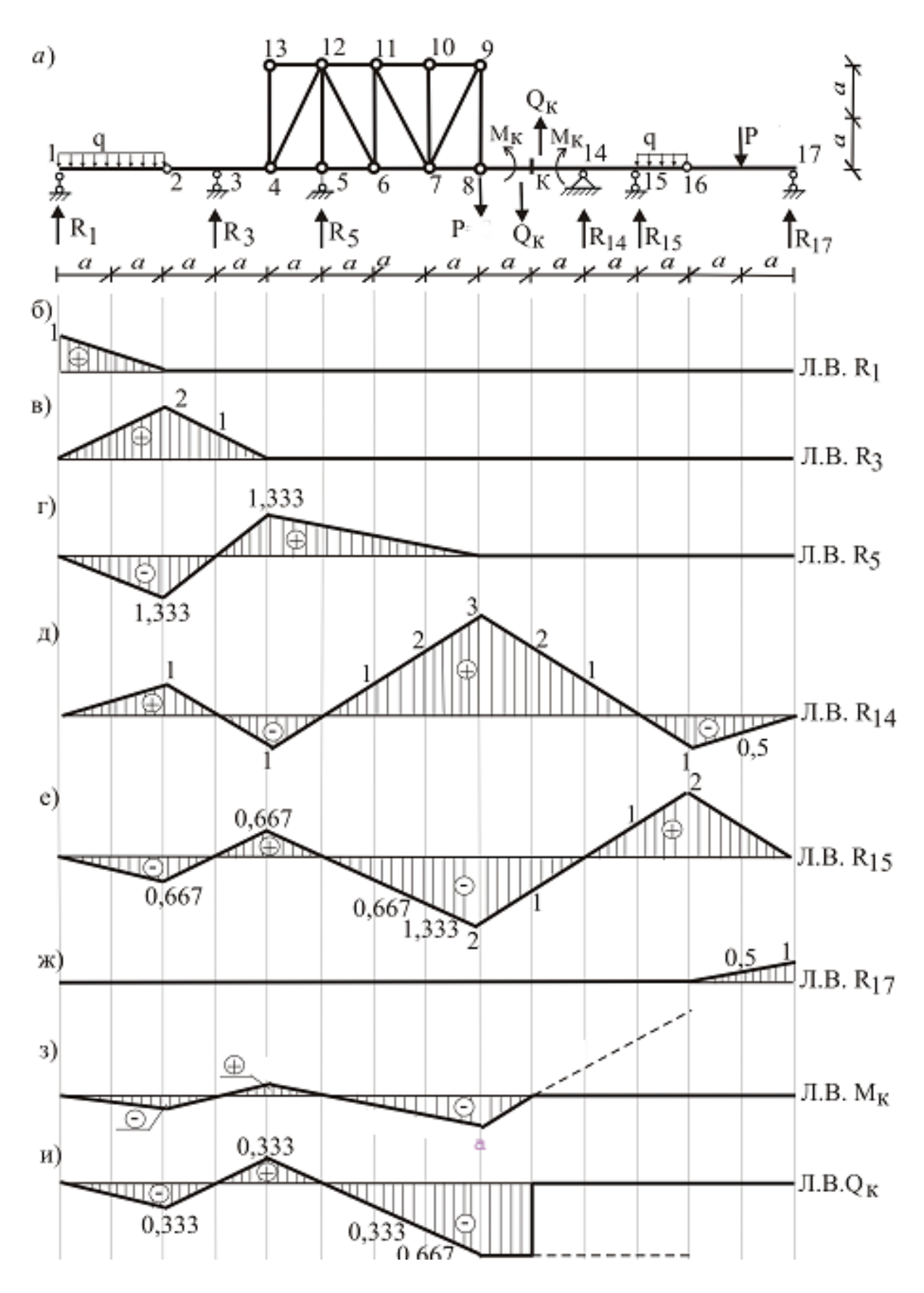

Рис. П5

3. Используя нормальный закон распределения, смоделировать случайные величины в Excel-таблицах для всех заданных нагрузок (постоянных и временных) в заданных пределах их изменения.

4. Вычислить характеристики распределения случайных нагрузок и доверительные интервалы обнаружения их М.О. с вероятностью 0.95– 0.99 в Excel-таблицах.

Для подвижных (временных) нагрузок АК

Таблица 1

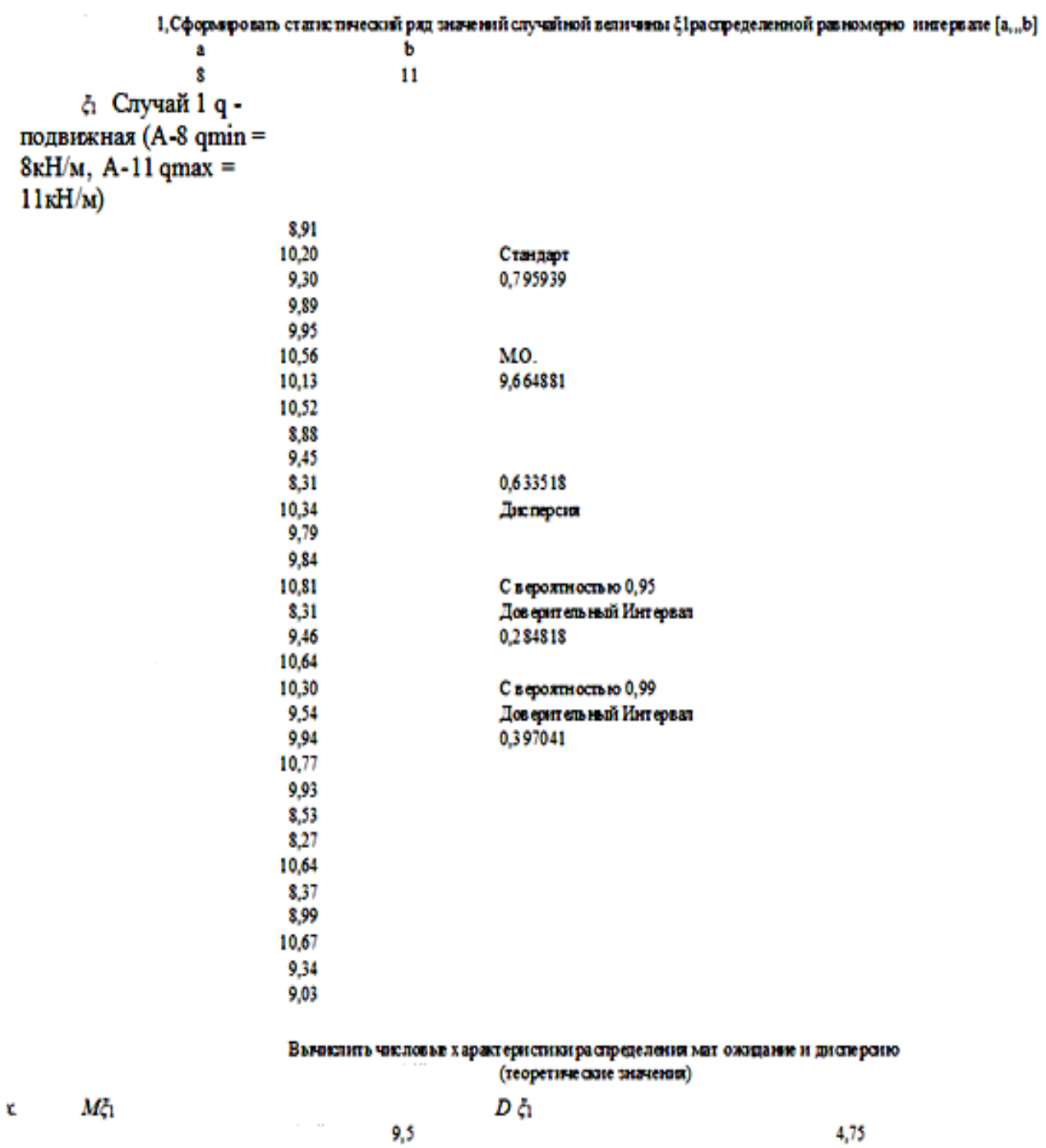

#### Для неподвижных (постоянных) нагрузок

#### Таблица 2

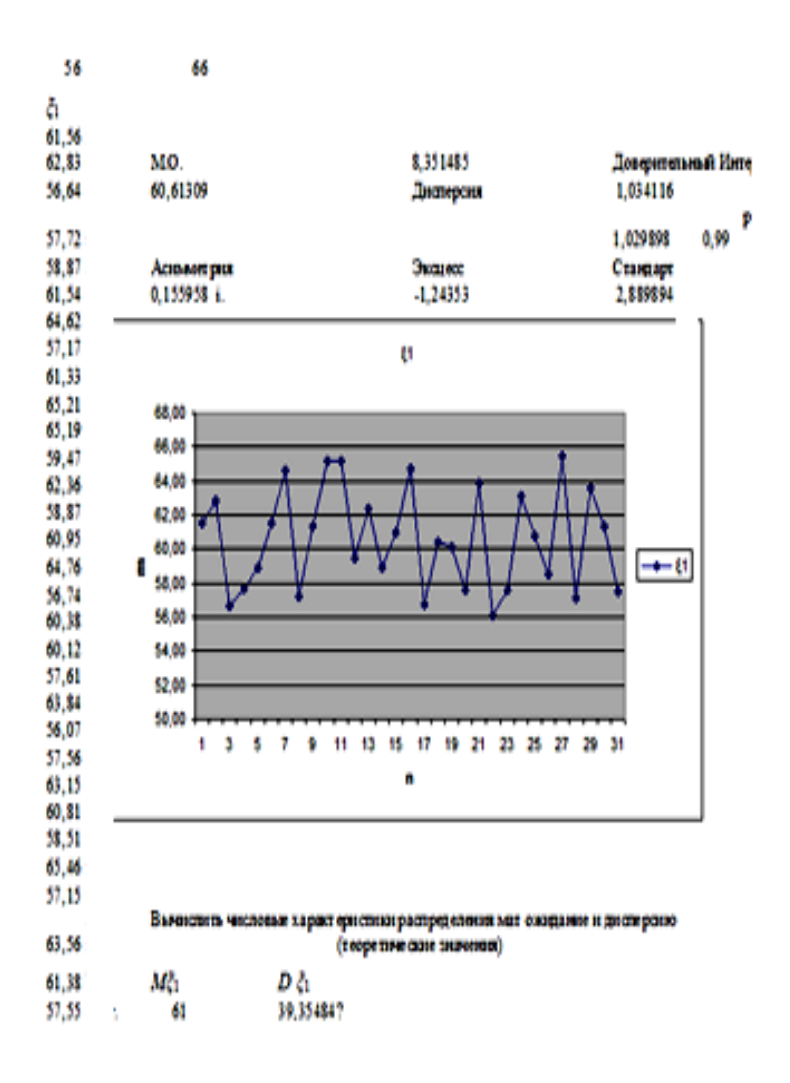

5. Определить расчетные сочетания нагрузок

Расчет конструкций по предельным состояниям первой и второй групп следует выполнять с учетом неблагоприятных сочетаний нагрузок или соответствующих им усилий. Эти сочетания устанавливаются из анализа реальных вариантов одновременного действия различных нагрузок для рассматриваемой стадии работы конструкции. В зависимости от учитываемого состава нагрузок следует различать:

а) основные сочетания нагрузок, состоящие из постоянных, длительных и кратковременных (случай 1);

б) особые сочетания нагрузок, состоящие из постоянных, длительных, кратковременных и одной из особых нагрузок (случаи 2 и 3).

Временные нагрузки с двумя нормативными значениями следует включать в сочетания как длительные – при учете пониженного нормативного значения; как кратковременные – при учете полного нормативного значения.

 Если полная нагрузка включает n отдельных случайных, корреляционно не связанных нагрузок, то центр распределения и дисперсия ее равны сумме этих характеристик составляющих нагрузок.

Случай 1: q +P1 (А-8 qmin = 8кН/м, А-11 qmax = 11кН/м, Р1 = 110кН, *в1=1,5м*)*.*  Расчетная:  $M.O.(q) + \text{Доверительный интервал макс}(0.95;0.99) = 9,664881$  $+ 0.397041 = 10.062 \text{kH/m}$ ,  $P1 = 110 \text{kH}$  (в невыгоднейших положениях на

Л.В. усилий *M, Q* в заданном сечении *к*)и

М.О.( а пост) + Доверительный интервал макс $(0.95:0.99) = 60.61309 +$  $1,034116 = 61,645 \text{K}$ H/M.

Случай 2: НК – 800 кН тяжелая техника (4\*200кН с шагом *в2= 1,2м)* (в невыгоднейших положениях на Л.В. усилий *M, Q* в заданном сечении *к)* и М.О.( а пост) + Доверительный интервал макс $(0.95, 0.99) = 60,61309 +$  $1,034116 = 61,645$ к $H/m$ .

Случай 3: НК – 600 кН гусеничная техника (600кН на длине *в3=5м*) (в невыгоднейших положениях на Л.В. усилий *M, Q* в заданном сечении *к*)и М.О.( а пост) + Доверительный интервал макс $(0.95;0.99) = 60,61309 +$  $1,034116 = 61,645 \text{K}$ H/M.

Коэффициент вариации (изменчивости) с.в. (полная нагрузка) тогда можно записать так:

$$
V_{Q} = \sqrt{\frac{Q}{Q}} \cdot \overline{Q}^{2}
$$
или  
\n
$$
V_{Q} = \sqrt{\sum_{i=1}^{n} \alpha_{i}^{2} V_{Qi}^{2}}
$$
, где  
\n
$$
\alpha_{i} = \overline{Q}_{i} / \overline{Q} - \text{доля i-й нагрузки в общем нагружении, а\n
$$
V_{Q_{i}} = \sqrt{\frac{Q}{Q}} \cdot \overline{Q}_{i}^{2} - \text{вариация (изменчивость) i-й нагрузки.}
$$
$$

6. Для невыгоднейших сочетаний постоянной и временных нагрузок определить диапазоны изменения M, Q в заданном сечении *к* по Л.В. для каждого случая.

Случай 1: q +P1 (А-8 qmin = 8кН/м, А-11 qmax = 11кН/м, Р1 = 110кН, *в1=1,5м*)*.* 

Расчетная: М.О.(q) + Доверительный интервал макс $(0.95, 0.99) = 9,664881 +$  $0.397041 = 10.062 \text{K}$ Н/м, Р1 = 110кН (в невыгоднейших положениях на Л.В. усилий *M, Q* в заданном сечении *к*)и М.О. (q пост) + Доверительный интервал макс $(0.95:0.99) = 60.61309 + 1.034116 = 61.645 \text{K}$ Н/м.

$$
M_{k \max} = M_k (q \text{ nocr}) + M_k (q+) + M_k (P1+),
$$
  
\n
$$
M_{k \min} = M_k (q \text{ nocr}) - M_k (q-) - M_k (P1-),
$$
  
\n
$$
Q_{k \max} = Q_k (q \text{ nocr}) + Q_k (q+) + Q_k (P1+),
$$
  
\n
$$
Q_{k \min} = Q_k (q \text{ nocr}) - Q_k (q-) - Q_k (P1-).
$$

Здесь:

$$
M_{k}(q \text{ nocr}) = \sum_{i=1}^{s} (q \text{ nocr}) \times \omega_{i} (\text{J.B.M}_{k}),
$$
  

$$
Q_{k}(q \text{ nocr}) = \sum_{i=1}^{s} (q \text{ nocr}) \times \omega_{i} (\text{J.B.Q}_{k}),
$$

где  $\omega_i$  – площадь участка i на л.в., а S – число всех участков,

$$
M_{k}(q+) = \sum_{i=1}^{s+} (q) \times \omega_{i} (\text{J.B.}M_{k}),
$$
  
\n
$$
M_{k}(q-) = \sum_{i=1}^{s} (q) \times \omega_{i} (\text{J.B.}M_{k}),
$$
  
\n
$$
Q_{k}(q+) = \sum_{i=1}^{s+} (q) \times \omega_{i} (\text{J.B.}Q_{k}),
$$
  
\n
$$
Q_{k}(q-) = \sum_{i=1}^{s-} (q) \times \omega_{i} (\text{J.B.}Q_{k}),
$$

S+ – число положительных участков, а S- – число отрицательных участков. Аналогично,

$$
M_{k}(P1+) = \sum_{i=1}^{s+} (P1) \times y_{i_{max}} (\text{J.B.M}_{k}),
$$
  
\n
$$
M_{k}(P1-) = \sum_{i=1}^{s+} (P1) \times y_{i_{min}} (\text{J.B.M}_{k}),
$$
  
\n
$$
Q_{k}(P1+) = \sum_{i=1}^{s+} (P1) \times y_{i_{max}} (\text{J.B.Q}_{k}),
$$
  
\n
$$
Q_{k}(P1-) = \sum_{i=1}^{s-} (P1) \times y_{i_{min}} (\text{J.B.Q}_{k}),
$$

Расчеты сводятся в табл. 3, 4, 5.

Случай 1  $(a=10m, q \text{ nocr} = 61,645 \text{ kH/m}, q = 10,062 \text{ kH/m}, P1 = 110 \text{ kH})$ 

Таблица 3

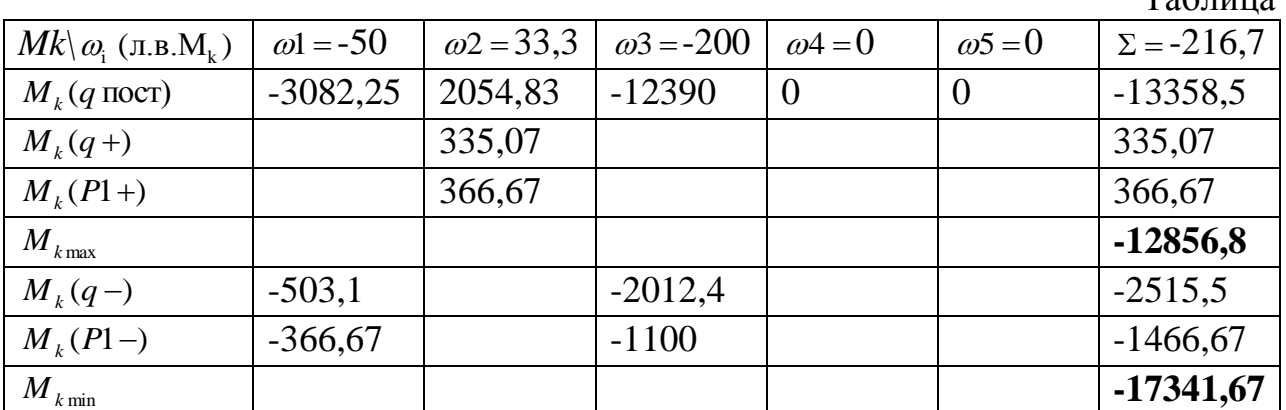

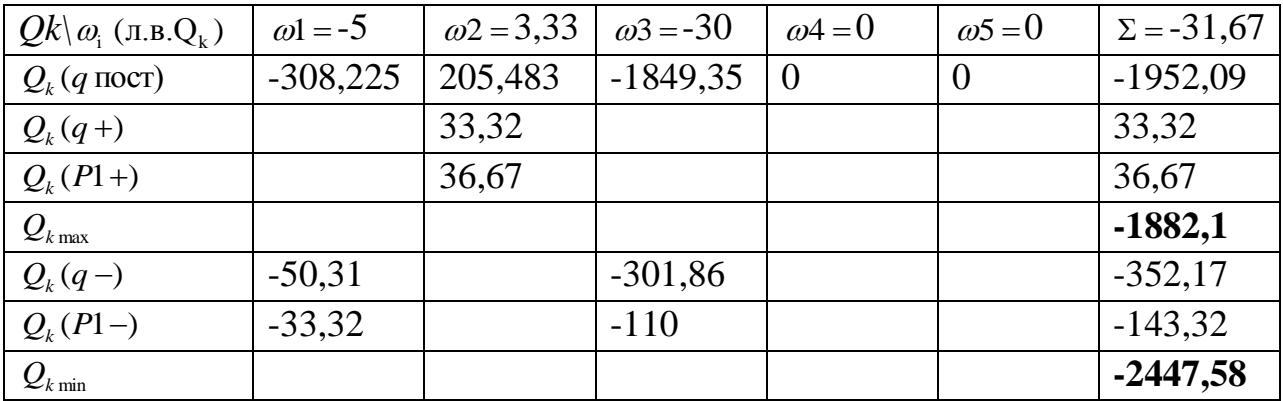

# Случай 2

# (*a= 10м,* q пост = 61,645кН/м, НК800 = 800кН)

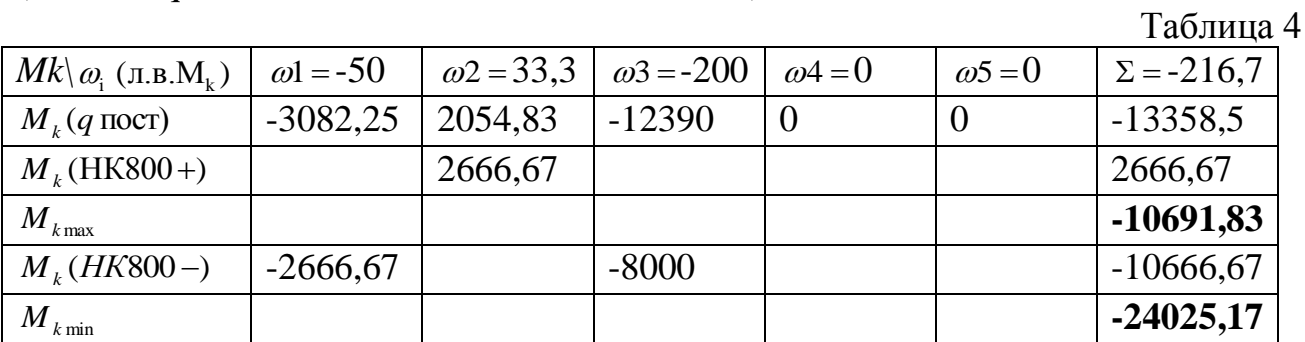

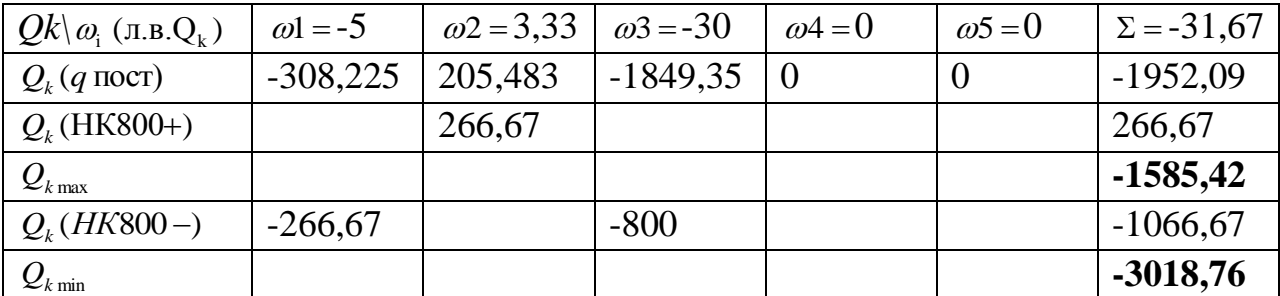

# Случай 3

# (*a= 10м,* q пост = 61,645кН/м, НК600 = 600кН)

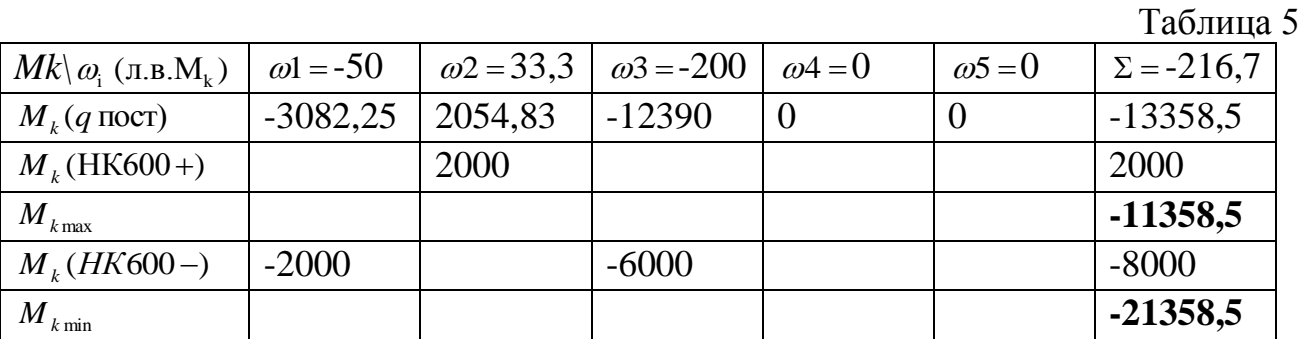

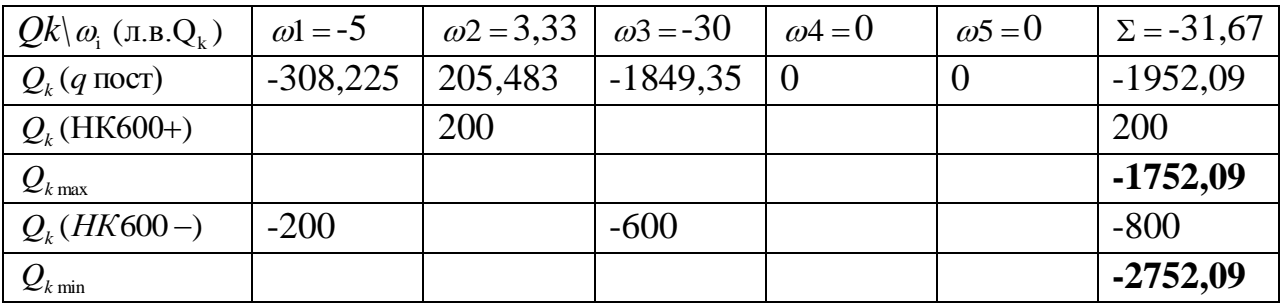

7. Используя нормальный закон распределения, смоделировать случайные величины в Excel-таблицах для М, О в полученных пределах их изменения.

$$
M_{k_{\text{max}}} = -10691,83 \qquad M_{k_{\text{min}}} = -24025,17
$$
  

$$
Q_{k_{\text{max}}} = -1585,42 \qquad Q_{k_{\text{min}}} = -3018,76
$$

8. Вычислить характеристики распределения случайных  $M, O$  $\overline{M}$ доверительные интервалы обнаружения их М.О. с вероятностью 0.95-0.99

 $rac{C_{\text{max}}}{\text{RGR 15,04,2015.81s}}$  (страницы 8 и 9). в Excel-таблицах

Коэффициенты вариации (изменчивости) с.в. (Mk) и (Qk) можно записать так:

 $V_{Mk} = \sqrt{\overline{M}_k / \overline{M}_k^2} = \sigma(Mk) / \overline{M}_k = 4214,545/17669,73 = 0,2385 \text{ N}$ , аналогично,  $V_{ok} = \sqrt{\overline{Q}_k / \overline{Q}_k^2}$  =  $\sigma(Qk) / \overline{Q}_k$  = 441,8624/2236,947 = 0,1975,  $\sigma$  - стандарт, а  $\overline{M}_{k}$  и  $\overline{Q}_{k}$  - M.O. Mk и Qk. где

Если принять за нормативные значения М.О. случайной выборки при заданном законе распределения (в СНиП это соблюдается нестрого), а расчетным значениям приписать величины, соответствующие характеристике безопасности  $\beta$  с вероятностью  $p = 0.99$ :  $P = 0.5 + \Phi(\beta) = 0.99 \rightarrow x$ арактеристика безопасности  $\beta$ =2,33.

Расчеты сводятся в табл. 6, 7.

# Таблица 6

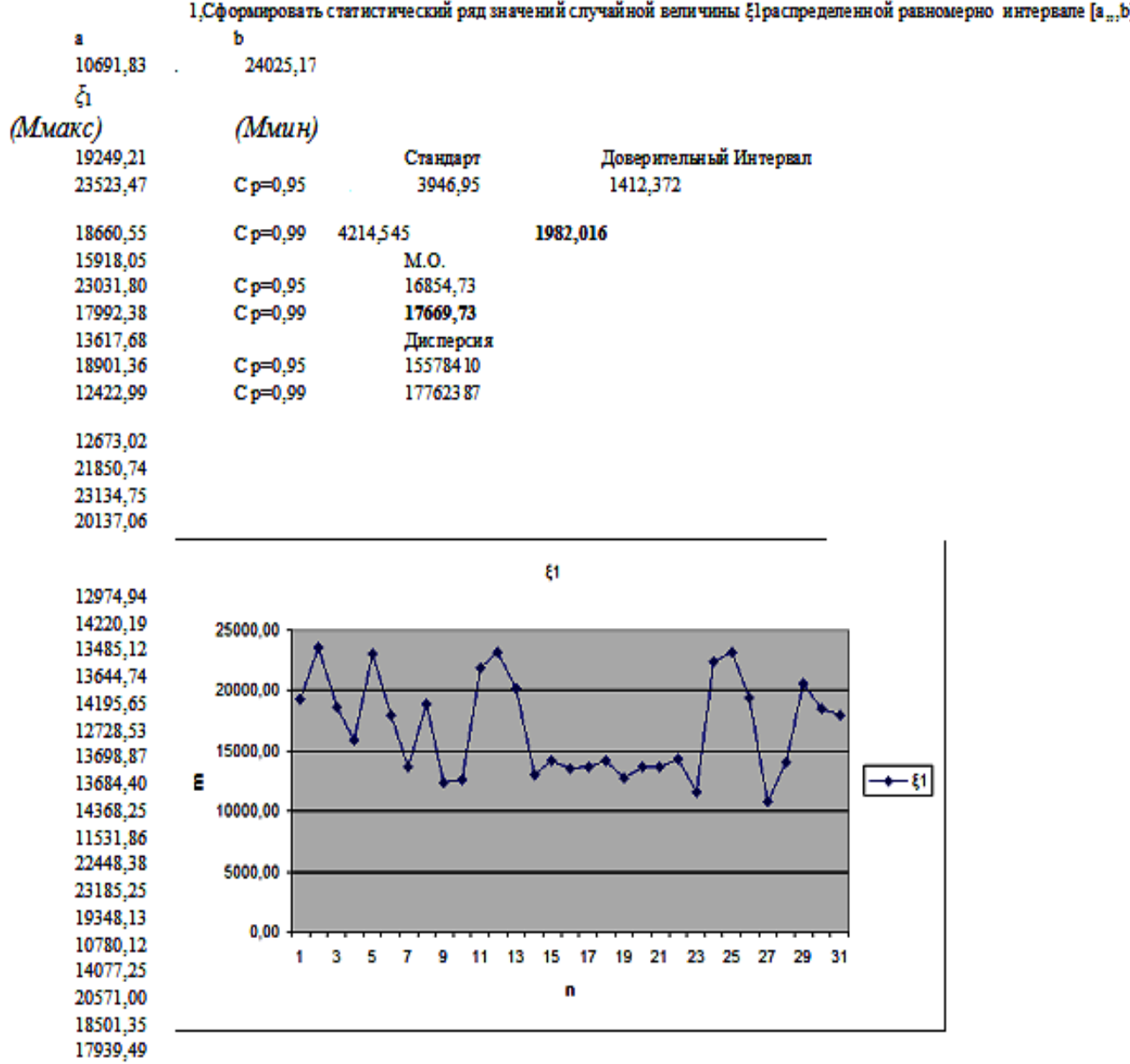

## Таблица 7

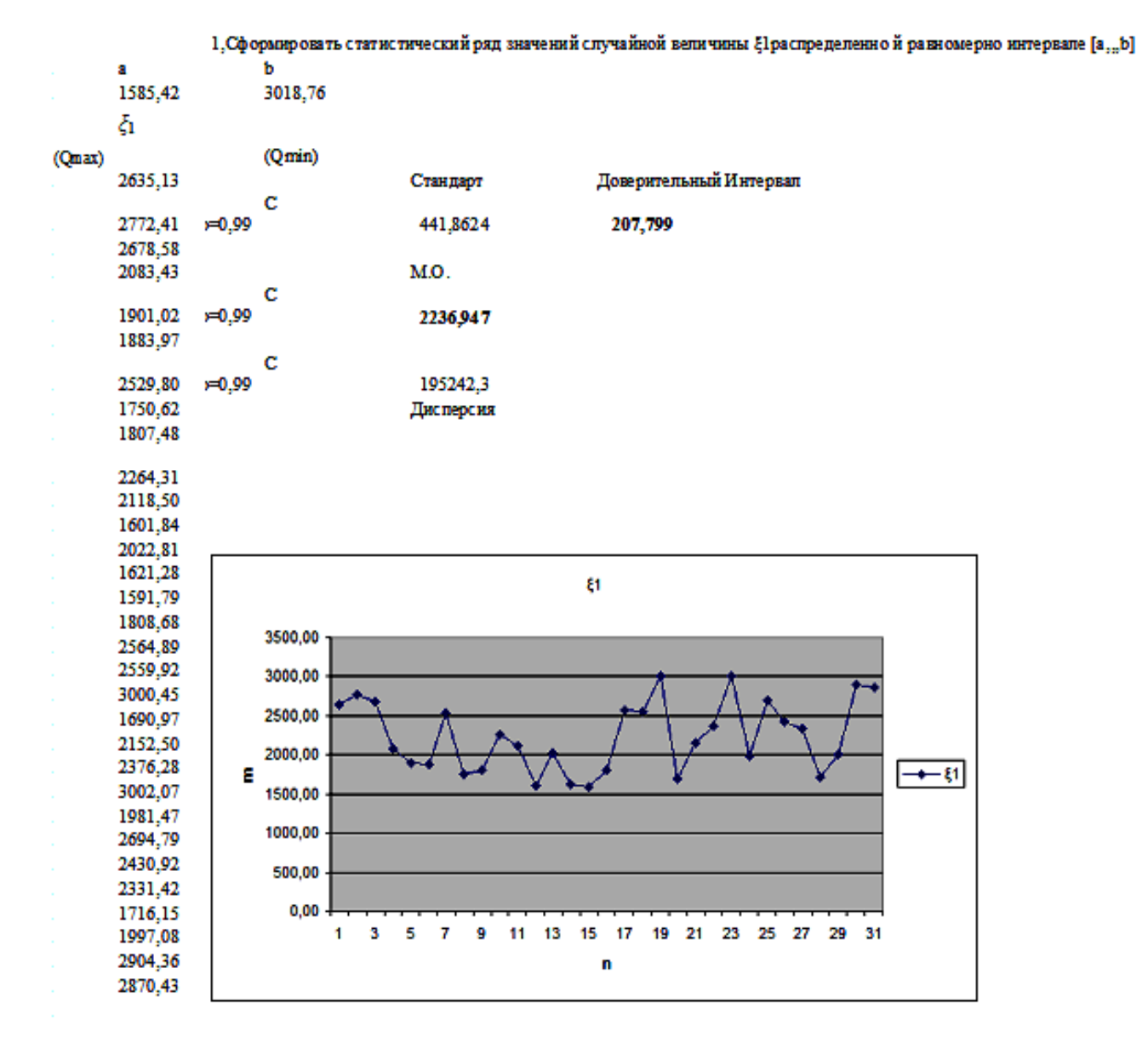

Расчетное Мк равно максимуму его М.О. при полученном доверительном интервале – **(17669,73 + 1982,016 = 19651,75) кН/м.**

 Расчетное Qk равно максимуму его М.О. при полученном доверительном интервале – **(2236,947 + 207,799 = 2444,75)кН.**

$$
\overline{K} = \frac{1 + \sqrt{1 - k_0 k_n (2 - k_0)(2 - k_n)}}{[k_0 (2 - k_0)]} - \text{KOS}\varphi\varphi\psi\psi\psi\text{m} = \text{S}.\text{ where } k_0 \text{ is the same as } k_0 \text{ is the same as } k_0 \text{ is the
$$

 $k_{\rm n}$ =1+ $\beta V(M_k)$ = 1 + 2,33\*0,2385 = **1,556** – коэффициент перегрузки относительно расчетной нагрузки в сечении k **по Мк**,

 $k_n = 1 + \beta V(Q_k) = 1 + 2{,}33*0{,}1975 = 1{,}460 - \kappa$ оэффициент перегрузки относительно расчетной нагрузки в сечении k **по Qk**.

Определим далее

 $k_0$  = 1- $\beta V(R)$  – коэффициент однородности относительно несущей способности конструкции в сечении k (предельных значений Mк и Qk) .

9. Подобрать параметры сечения по найденным значениям М.О. Мк и Qk.

Прочность сечения железобетонной балки, определяемая в СНиП предельным моментом, воспринимаемым сечением:

 $M = R_a f_a [h_0 - R_a f_a/(2bR_m)],$ 

нелинейная функция случайных аргументов в балках и плитах:

 $R_a$  – предел прочности арматуры,  $R_{\text{np}}$  – призменная прочность бетона, - глубина закладки арматуры от поверхности (в балках и плитах можно  $h_{\alpha}$ считать случайной по технологическим причинам).

 $f_a$  – площадь сечения арматуры,  $b$  – ширина балки.

 $f_a = \gamma_f \frac{M_{\text{pacy}}}{R_a (h_a - h_f/2)} = 1,1*19651,75*1000/235*1000000(1,65-0,15) =$  $0.0613<sub>M</sub><sup>2</sup> = 613<sub>CM</sub><sup>2</sup>$ ,

 $b = 2, 2m$  – ширина унифицированных балок для пролетов до 40м.

10. Для заданных диапазонов прочности бетона, стали и глубины закладки арматуры определить вероятностные характеристики распределения предельных М, Q с вероятностью р = 0.99 в Excel-таблицах (стр. 11- $\overline{13}$  RGR 15,04,2015.xlsx ).

Расчеты сводятся в табл. 8, 9, 10.

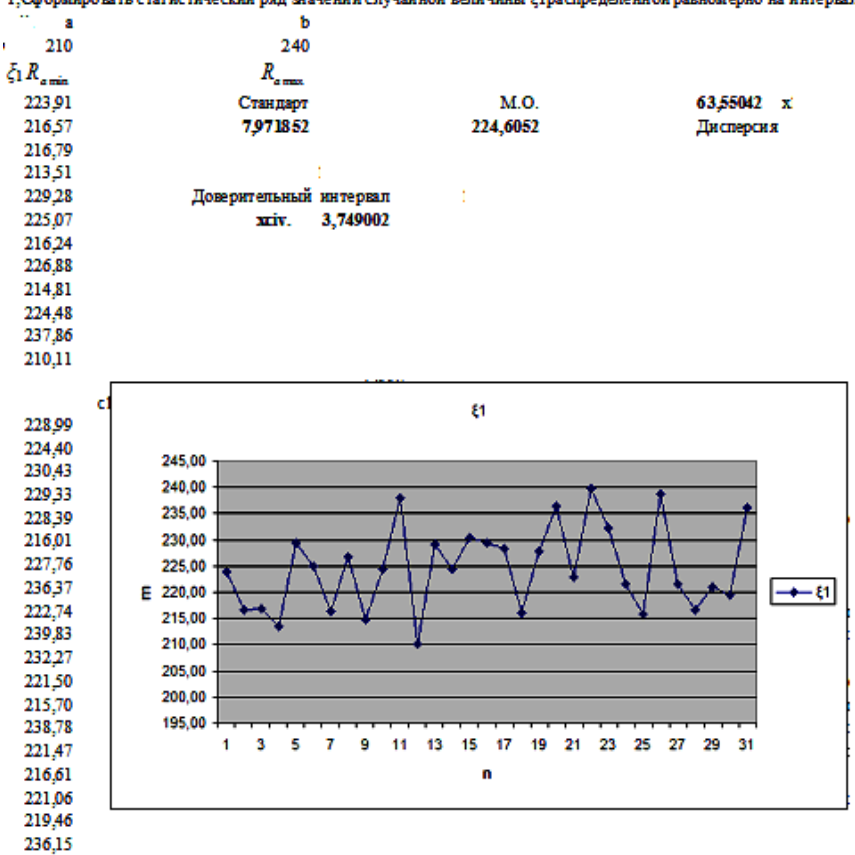

1, Сформировать статистический ряд значений случайной величины ξ1распределенной равномерно на интервале [а<sub>л</sub>.р]

 $\overline{1}$ 

## Таблина 9

1,Сформировать статистический ряд значений случайной величины \$1распределенной равномерно на интервале [a,,,b]

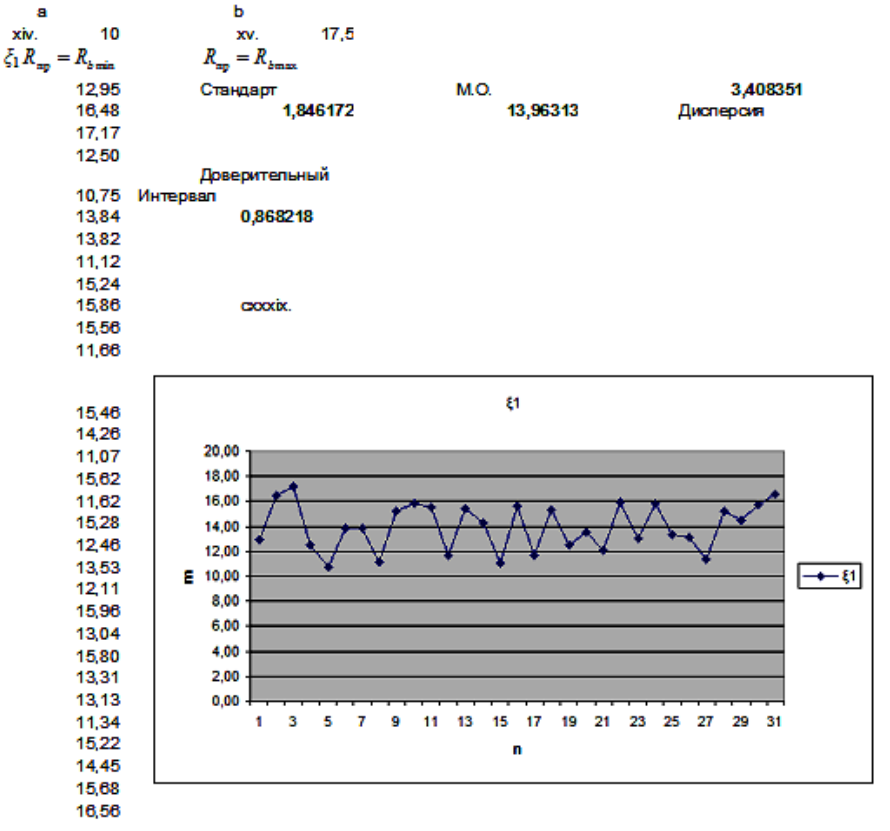

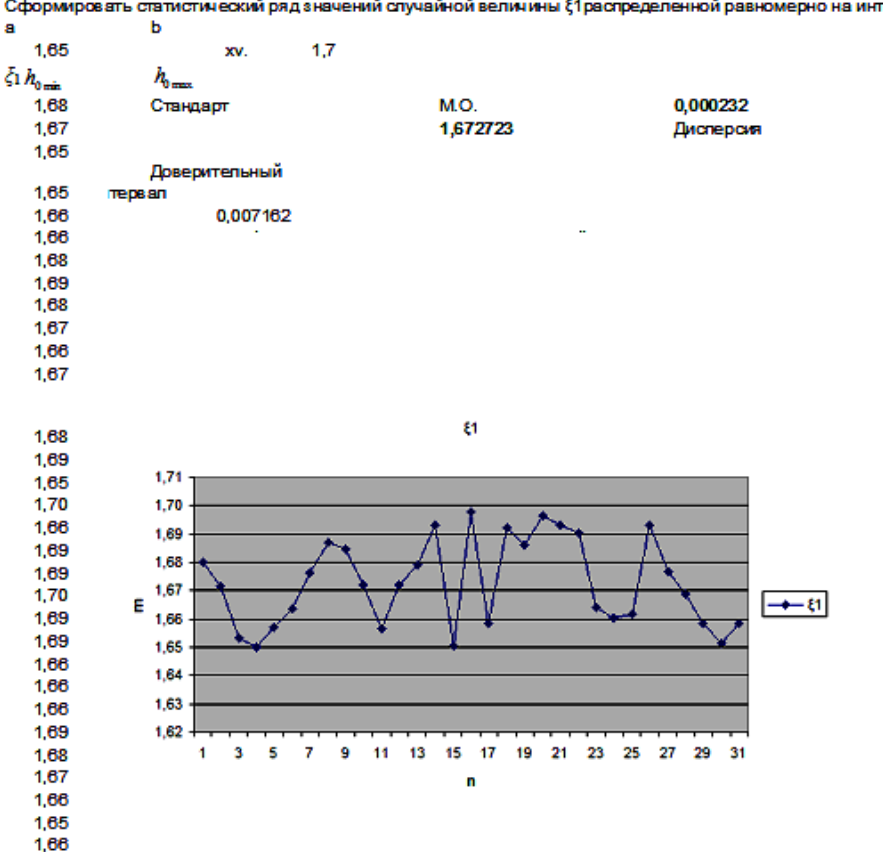

Сформировать статистический ряд значений случайной величины 81 распределенной равномерно на интервале [а., b]

11. Определить характеристики резерва и коэффициенты запаса прочности 图 RGR 15,04,2015.xlsx ) (стр.10 в Excel-таблицах

Применяя метод статистической линеаризации:

 $\widetilde{M} = M(\widetilde{R}_a, \widetilde{R}_{np}, \widetilde{h}_0) \approx M_0 + A(\widetilde{R}_a - \overline{R}_a) + B(\widetilde{R}_{np} - \overline{R}_{np}) + C(\widetilde{h}_0 - \overline{h}_0)$ , где

A, B и C частные производные выражения M по  $R_a$ ,  $R_{\text{m}}$  и  $h_0$  соответственно в центрах распределения случайных аргументов:

 $A = f_a \overline{h}_0 - \overline{R}_a f_a^2 / (b \overline{R}_{\text{mp}}) = 0.0613*$ **1,672723** - **224,6052**\*0,0613\*0,0613/2,2\***13,96313** = **0,075**,  $B = \overline{R}_a^2 f_a^2 / (2b\overline{R}_{\text{no}}^2) = 224,6052*224,6052*0,0613*0,0613/4,4*13,96313*13,96313 = 0.221,$  $C = \overline{R}_a f_a =$ **224,6052\*1000\***0,0613 = **13768**, a  $M_0 = \overline{R}_a f_a [\overline{h}_0 - \overline{R}_a f_a/(2 b \overline{R}_{np})] = 224,6052*1000*0,0613(1,672723 - 224,6052*0,0613/4,4*13,96313)$ 

 $= 19964$  KHM.

Тогда приближенные характеристики нелинейной функции случайных аргументов:

#### предельный момент, воспринимаемый сечением:

 $\overline{M} \approx M_0$  = 19964кНм – математическое ожидание (центр распреде-

ления),

$$
\dot{M} \approx A^2 \dot{R}_a + B^2 \dot{R}_{np} + C^2 \dot{h}_0 = 0.075 \cdot 0.075 \cdot 63{,}55042 \cdot 1000 + 0.221 \cdot 0.221 \cdot 3{,}408351 \cdot 1000 +
$$

13768\* 13768\*0,000232 = 44500 – (дисперсия  $M_{kmen}$ ),

$$
V_{M \text{Kmpe}} = \sqrt{M} / M_{0} = 0.0106 - (M3M \text{CHYHBOCTB} \ M_{k \text{mpeA}}).
$$

 $k_0$  = 1- $\beta V(M_{kmpeq})$  = 1 - 2,33\*0,0106= 0,975 - коэффициент однородности относительно несущей способности конструкции в сечении к предельного

значения Мки,

 $k_0 = 1 - \beta V(Q_{kmen})$  – коэффициент однородности относительно не-сущей способности конструкции в сечении к предельного значения Qk.

Предельная поперечная сила, воспринимаемая сечением, определяется:

 $Q \le 0.6R_{b, cut}bh_d = 0.6*$ 1,396313\*2,2\*1,65\*1000 = 3412 кН, ГДе  $R_{b, cut}$  – Случайная величина для бетонов В20 - В35 изменяется от 1,0 МПа до 1,75 МПа,  $b = 2.2$  м,  $h_d = 1,65$ M.

 $\overline{Q}$  и  $\sigma(Q)$  соответствуют вероятностным характеристикам  $R_b$ и  $R_{b,cut}$ , а

 $V(Q_{kmen}) = \sigma(Q)/\overline{Q} = \sigma(R_b)/\overline{R}_b = 0,1846172/1,396313 = 0,132$ .

 $k_0 = 1 - \beta V(Q_{\text{trans}}) = 1 - 2.33 \times 0.132 = 0.692.$ 

**Резерв прочности в сечении**  $\vec{k} = \overline{\overline{S}} = \overline{R} - \overline{F}$ **.** 

По моменту  $\bar{S}_M = 19964 - 17669,73 = 2294$ кНм<br> $\bar{K} = \frac{1 + \sqrt{1 - k_0 k_n (2 - k_0)(2 - k_n)}}{[k_0 (2 - k_0)]}$  — коэффициент запаса, где

 $k_n = 1 + \beta V(M_k) = 1 + 2,33*0,2385 = 1,556 -$  коэффициент перегрузки относительно расчетной нагрузки в сечении к по Мк,

 $k_0 = 1 - \beta V(M_{\text{inner}}) = 1 - 2,33*0,0106 = 0,975 -$ коэффициент однородности относительно несущей способности конструкции в сечении к предельного значения Мк.

 $\overline{K}_{Mk} = 1 + (\sqrt{(1-0.975 \times 1.556(2-0.975)(2-1.556)})/0.975(2-0.975)) = 1.557.$ По поперечной силе  $\bar{S}_\varrho$  =3412 - 2236,947 =1175кН.

 $\overline{K} = \frac{1 + \sqrt{1 - k_0 k_n (2 - k_0)(2 - k_n)}}{[k_0 (2 - k_0)]}$  – коэффициент запаса, где

 $k_n = 1 + \beta V(Q_k) = 1 + 2,33 * 0,1975 = 1,460 -$ коэффициент перегрузки относительно расчетной нагрузки в сечении k по Qk,

$$
k_0 = 1 - \beta V(Q_{k_{\text{inter}}}) = 1 - 2.33 * 0.132 = 0.692 - \kappa \sigma
$$
өрфициент однородности

относительно несущей способности конструкции в сечении к предельного значения Ok.

 $\overline{K}_{ok}$  = 1 + ( $\sqrt{(1-0.692*1.460(2-0.692)(2-1.460)})/0.692(2-0.692))$  = 1,590.

## **ПРИЛОЖЕНИЕ 2**

**Таблица. Интеграл вероятностей (нормированная функция Лапласа).**

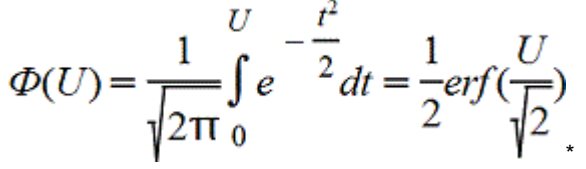

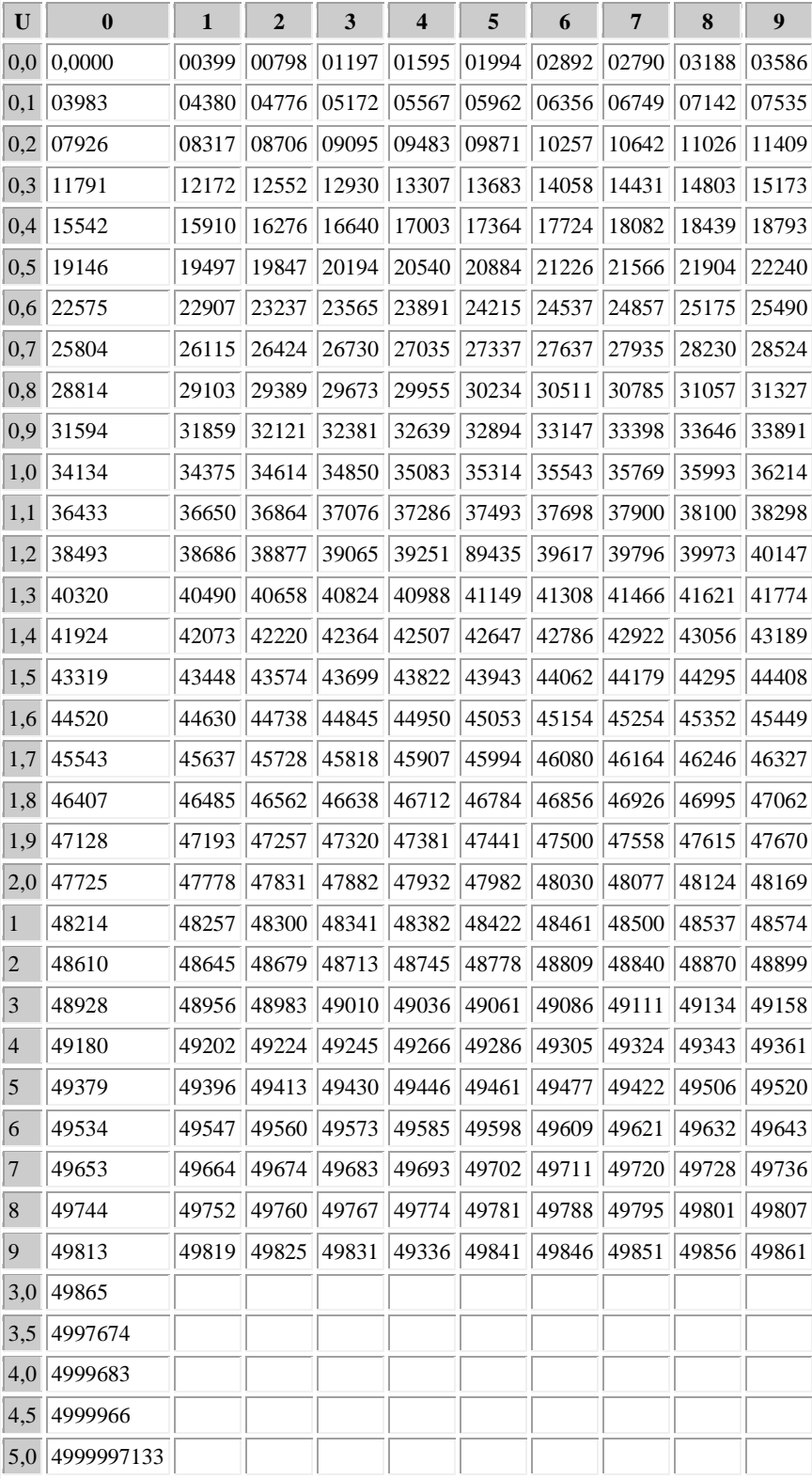

## *Нормальное распределение*

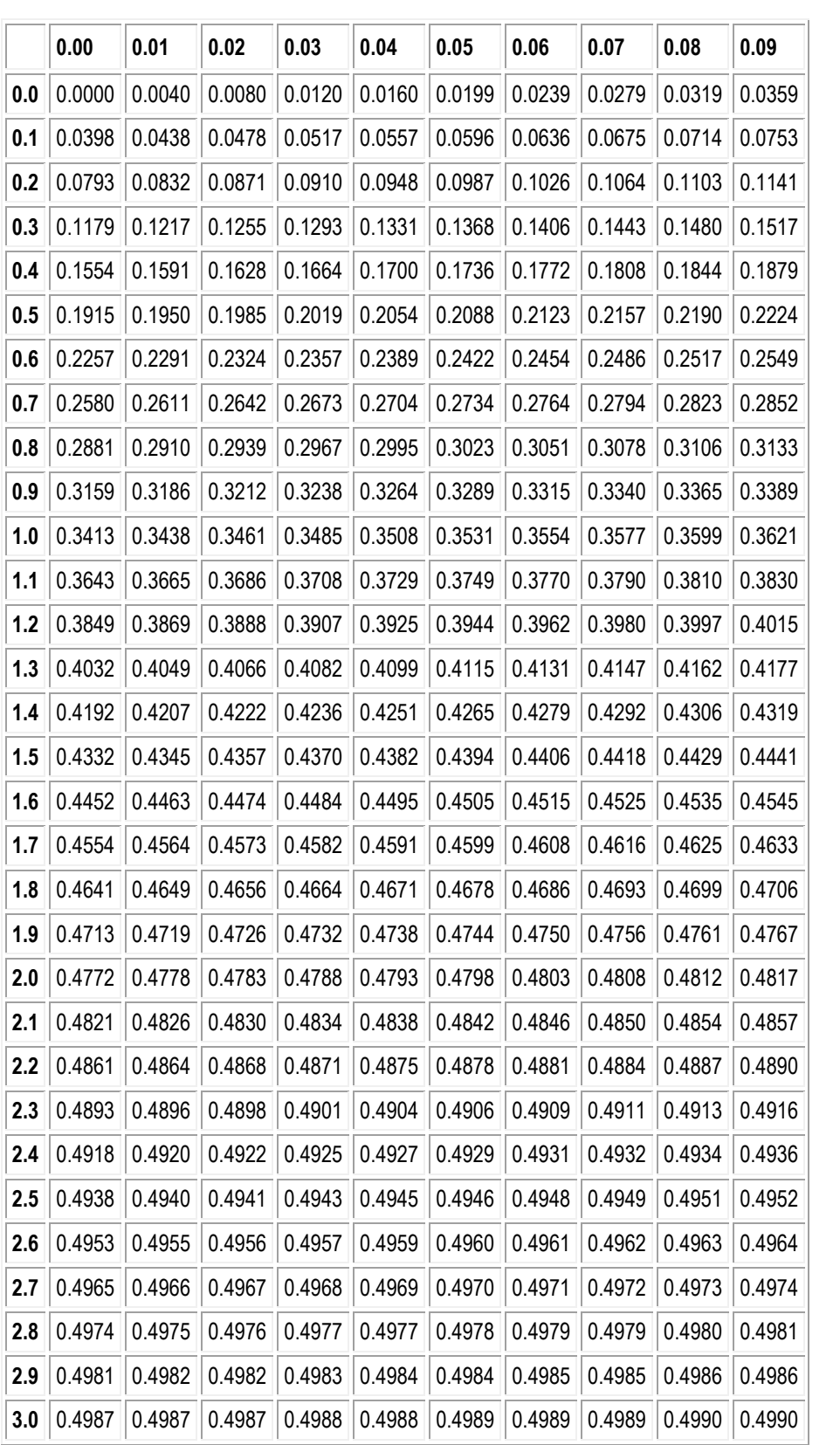

## **СПИСОК ЛИТЕРАТУРЫ**

1. Дарков А.В., Шапошников Н.Н. Строительная механика: Учебник. – 10-е изд., стер. – СПб: Лань, 2005. – 656 с.

2. Райзер В.Д. Расчет и нормирование надежности строительных конструкций. – М.: Стройиздат, 1995. – 352 с.

3. Ржаницын А.Р. Теория расчета строительных конструкций на надежность. – М.: Стройиздат, 1978. – 240 с.

4. Манапов А.З. Расчет надежности и ресурса строительных конструкций методом статистического моделирования: Учеб. пособие. – Казань: КГАСУ,  $2010 - 132$  c.

5. Лукашенко В.И., Абитов Р.Н., Вильданов И.Э. Использование вычислительного комплекса АРС ЭРА ПК-2000 в решении задач строительной механики: учеб. пособие. – Казань: КГАСУ, 2011. – 73 с.

6. Лившиц Я.Д., Онищенко М.М., Шкуратовский А.А. Примеры расчета железобетонных мостов. – Киев: Вища шк., Головное изд-во, 1986. – 263 с.

7. Лукашенко В.И., Минсагиров М.Ф. Расчет статически определимых систем на случайные постоянную и подвижную нагрузки: методические указания к выполнению расчетно-графической работы – Казань: Изд-во Казанск. гос. архитект.-строит. ун-та, 2015. – 23 с.

8. Лукашенко В.И. Курс лекций по дисциплине «Вероятностные методы строительной механики и теория надежности строительных конструкций»: Учебное пособие. – Казань: Изд-во КГАСУ, 2015. – 71 с.

9. Лукашенко В.И. Курс лекций по дисциплине «Вероятностные методы строительной механики и теория надежности строительных конструкций»: Учебное пособие. – Казань: Изд-во КГАСУ, 2016. – 219 с.

10. Лукашенко В.И., Минсагиров М.Ф. – Программа RGR 15,04,2015.xlsx типа книга Microsoft, класс ПЭВМ каф. механики, КГАСУ, 2015. – 52КБ.

 11. Лукашенко В.И., Ахметзянов Р. И., Минсагиров М.Ф. – Программа  $\mathbf{E}$ 

типа книга Microsoft Определение ресурса статически определимой системы3.xlsx , лист 1, класс ПЭВМ каф. механики, КГАСУ, 2017. – 49 КБ.

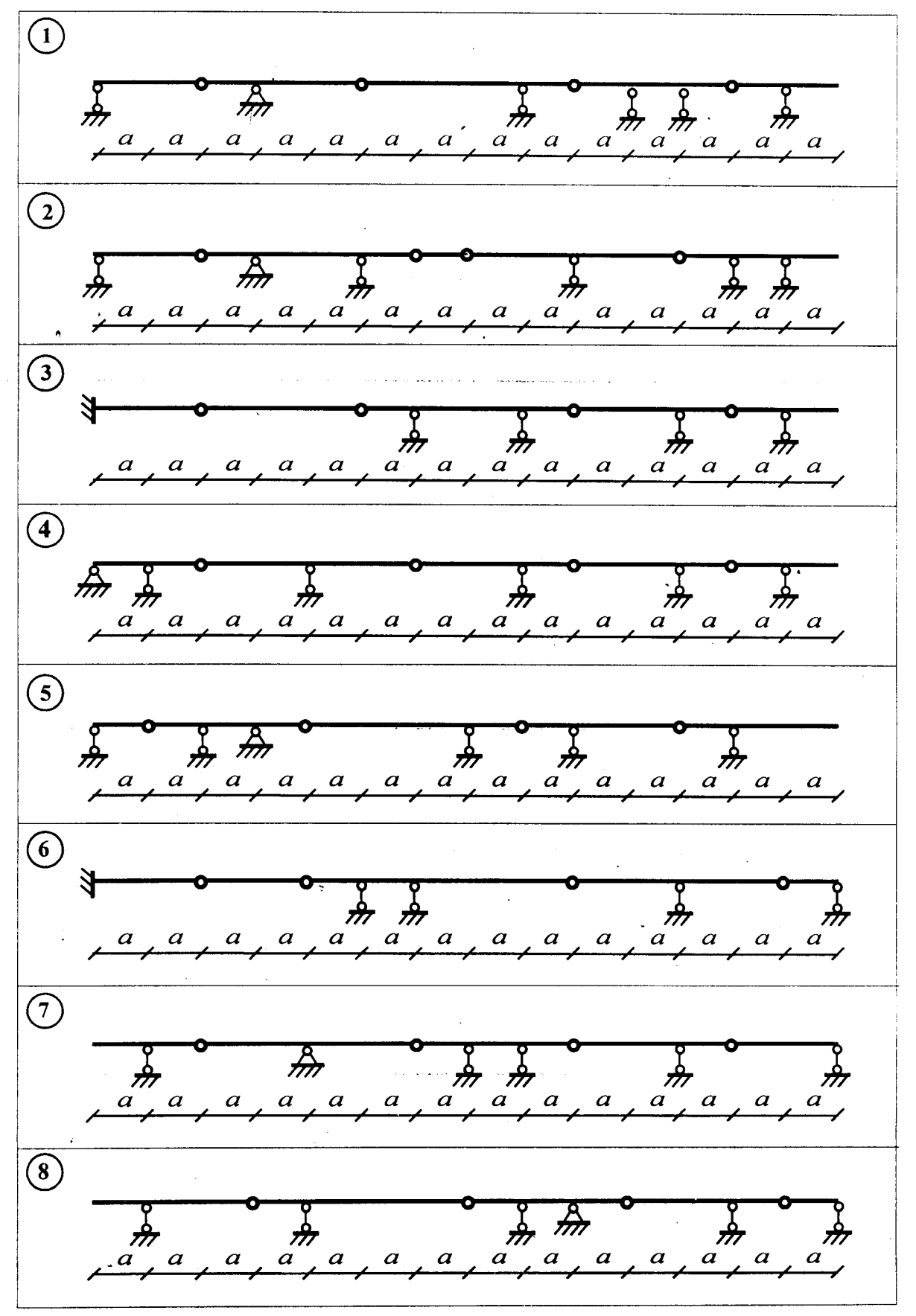

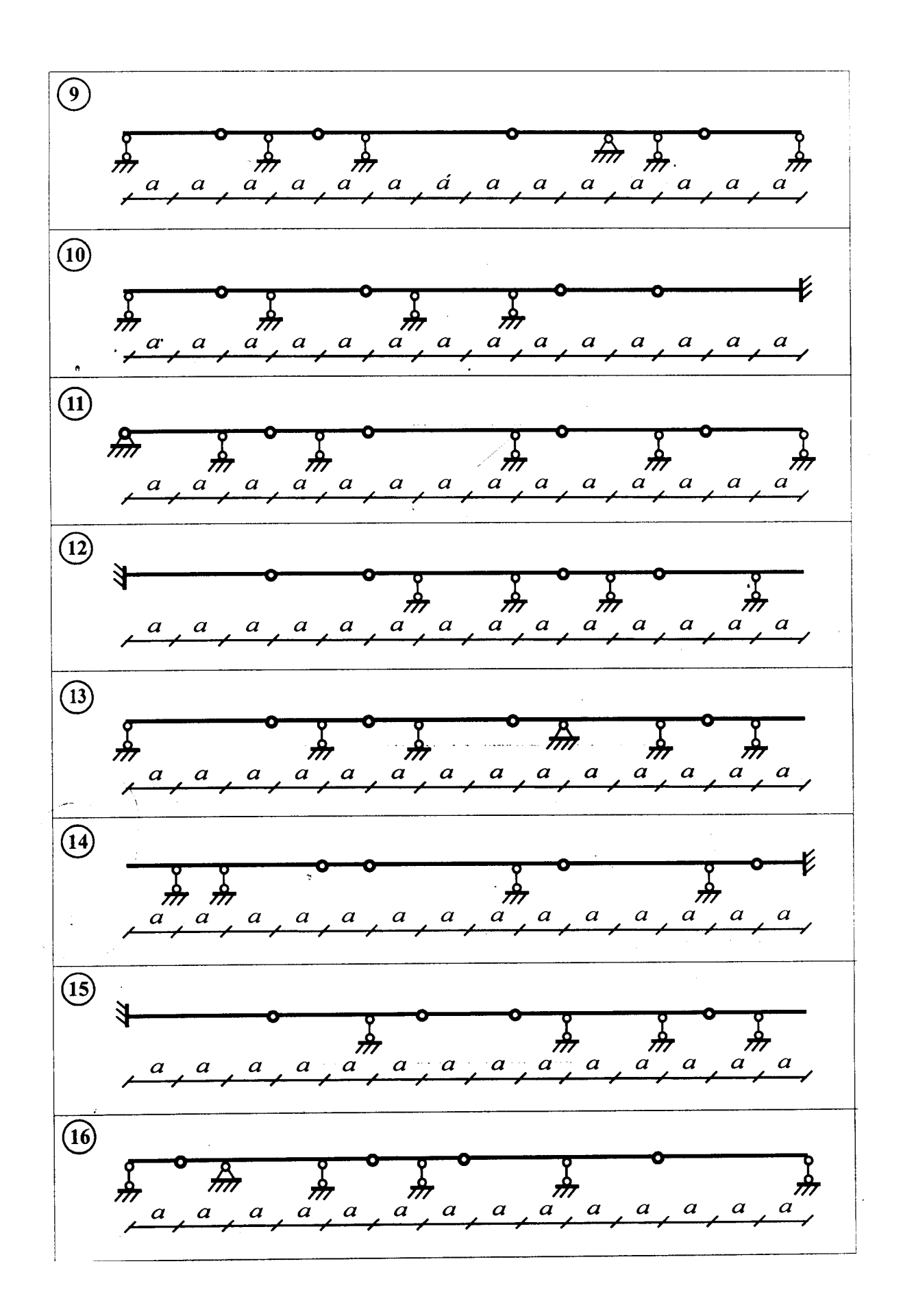

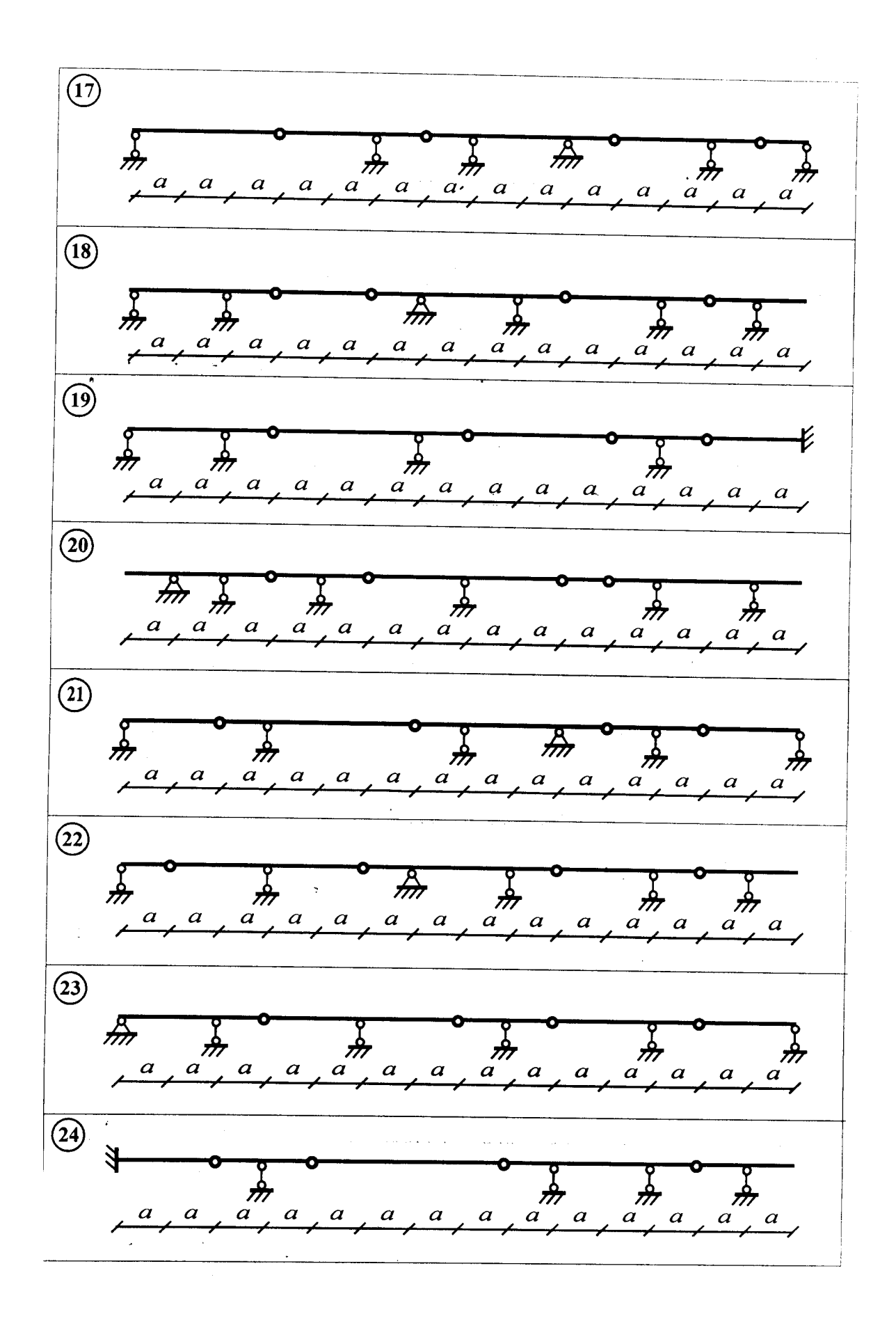

# **СОДЕРЖАНИЕ**

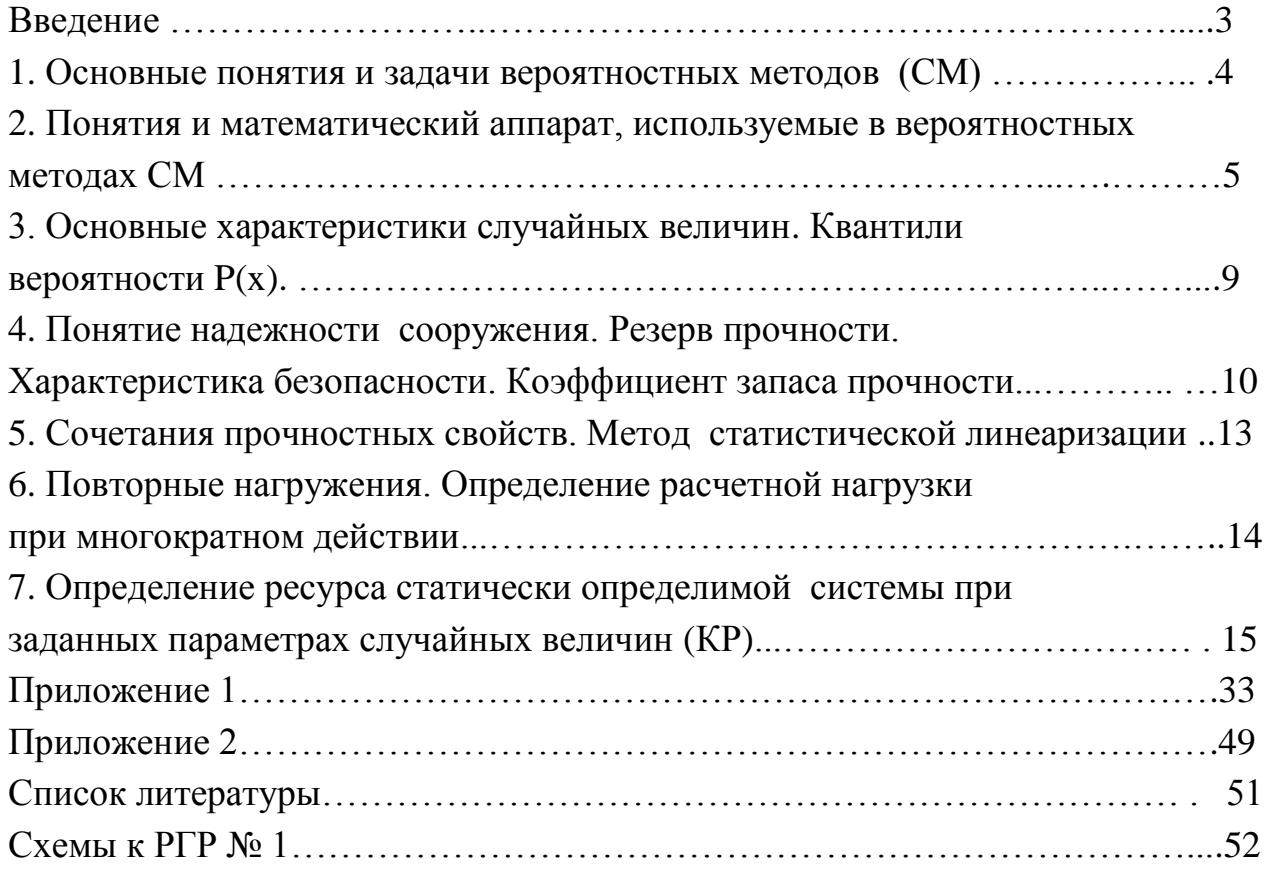

 Лукашенко Виктор Иванович, Ахметзянов Рустем Илдарович, Минсагиров Мухамед Фархатович

## ОПРЕДЕЛЕНИЕ РЕСУРСА СТАТИЧЕСКИ ОПРЕДЕЛИМОЙ СИСТЕМЫ ПРИ ЗАДАННЫХ ПАРАМЕТРАХ СЛУЧАЙНЫХ ВЕЛИЧИН

Учебно-методическое пособие